Objekttyp: **Issue**

#### Zeitschrift: **Visionen : Magazin des Vereins der Informatik Studierenden an der ETH Zürich**

Band (Jahr): **- (2009)**

Heft 3

PDF erstellt am: **30.06.2024**

#### **Nutzungsbedingungen**

Die ETH-Bibliothek ist Anbieterin der digitalisierten Zeitschriften. Sie besitzt keine Urheberrechte an den Inhalten der Zeitschriften. Die Rechte liegen in der Regel bei den Herausgebern. Die auf der Plattform e-periodica veröffentlichten Dokumente stehen für nicht-kommerzielle Zwecke in Lehre und Forschung sowie für die private Nutzung frei zur Verfügung. Einzelne Dateien oder Ausdrucke aus diesem Angebot können zusammen mit diesen Nutzungsbedingungen und den korrekten Herkunftsbezeichnungen weitergegeben werden.

Das Veröffentlichen von Bildern in Print- und Online-Publikationen ist nur mit vorheriger Genehmigung der Rechteinhaber erlaubt. Die systematische Speicherung von Teilen des elektronischen Angebots auf anderen Servern bedarf ebenfalls des schriftlichen Einverständnisses der Rechteinhaber.

#### **Haftungsausschluss**

Alle Angaben erfolgen ohne Gewähr für Vollständigkeit oder Richtigkeit. Es wird keine Haftung übernommen für Schäden durch die Verwendung von Informationen aus diesem Online-Angebot oder durch das Fehlen von Informationen. Dies gilt auch für Inhalte Dritter, die über dieses Angebot zugänglich sind.

Ein Dienst der ETH-Bibliothek ETH Zürich, Rämistrasse 101, 8092 Zürich, Schweiz, www.library.ethz.ch

#### **http://www.e-periodica.ch**

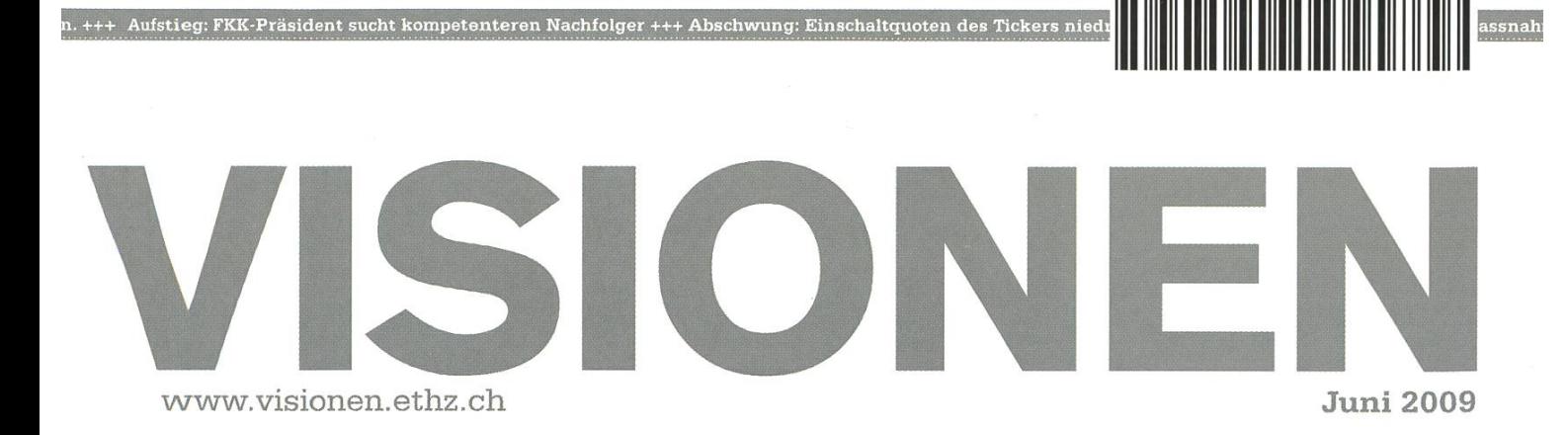

Breakthrough

\

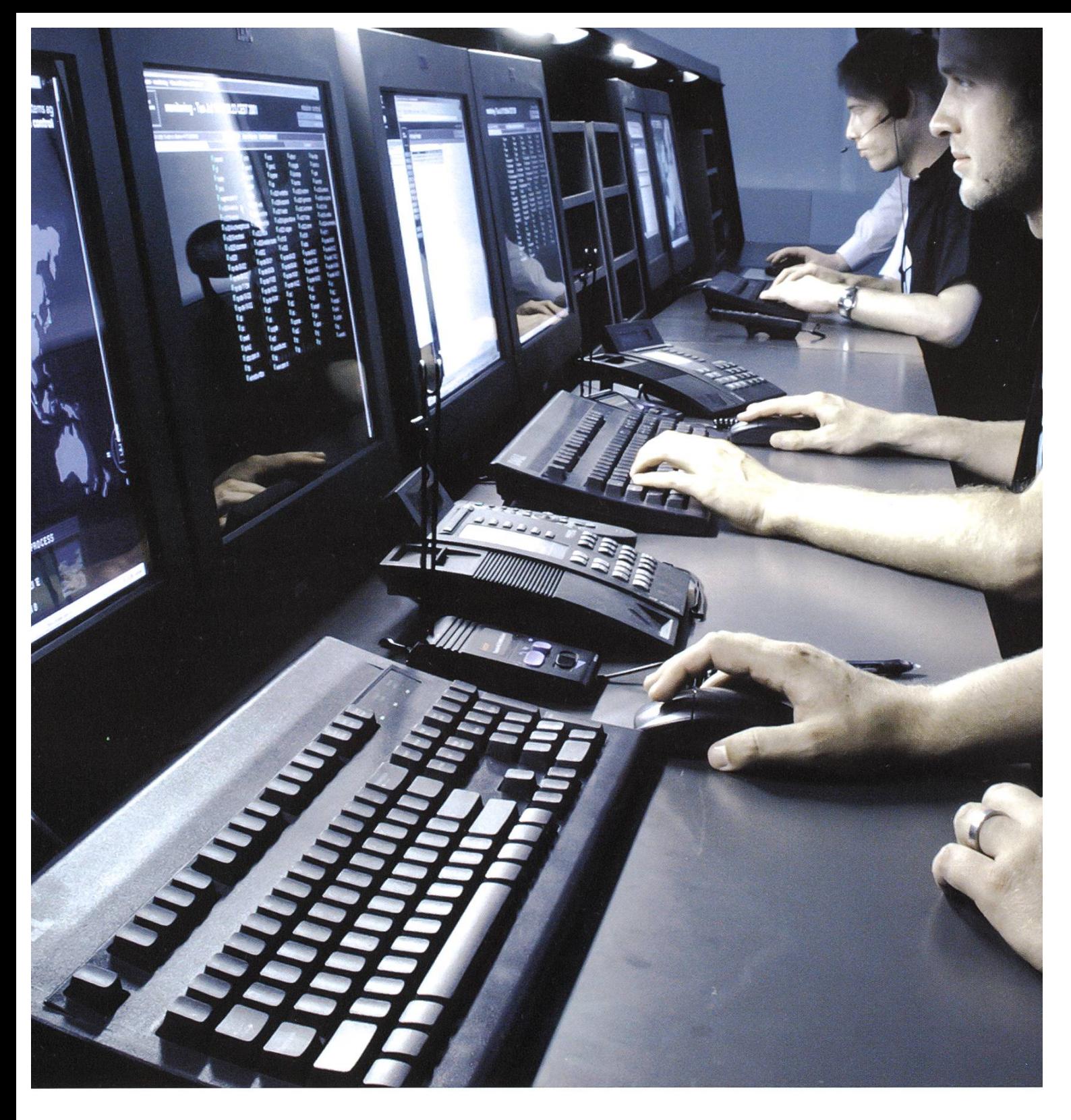

# www.open.ch/openhouse09

Donnerstag 28. Mai, 16:30 Uhr

open<br>systems

open systems ag räffelstrasse 29 ch-8045 zürich +41 44 455 74 00 www.open.ch

## Klotzen und ein wenig kleckern

TOBIAS HEINZEN - SCHREIBT ÜBERS LEBEN ALS CHEF

Trotz den schlechten Wetterprognosen und den dann wirklich eingetroffenen Wassermassen men einige Leute an das diesjährige VISKAS. Das mag einerseits an dem grandiosen Essen gelegen haben, andererseits an der tollen Stimmung. Und ehe man sichs versah war das ganze Essen auch schon weg. Trotz Wolkenbruch. Trotz grösseren Mengen.

Wer zu wenig gehabt hat, der kam entweder zu spät (und selbst dann gab es noch tonnenweise Dessert) oder war schlichtweg zu faul, den Weg zum Buffet zu gehen.

Gut genährt geht es nun also in die letzten Woche des Semesters. Für einige unter euch wird das eine richtig stressige Zeit, aber mit dem guten Essen im Bauch lernt es sich doch viel besser.

Das nächste VISKAS kommt bestimmt. Wie das Wetter wird kann ich euch nicht sagen. Aber ihr habt gezeigt das man auch bei "schlechtem" Wetter so richtig feiern kann.

J. flinzer

Euer Chef(redaktor) Tobias Heinzen

# Inhalt

### Breakthrough

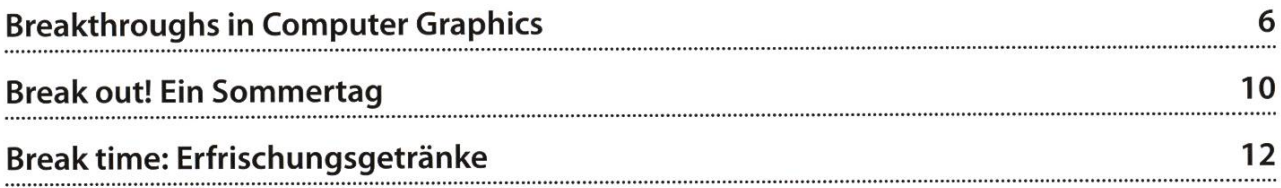

### Berichte

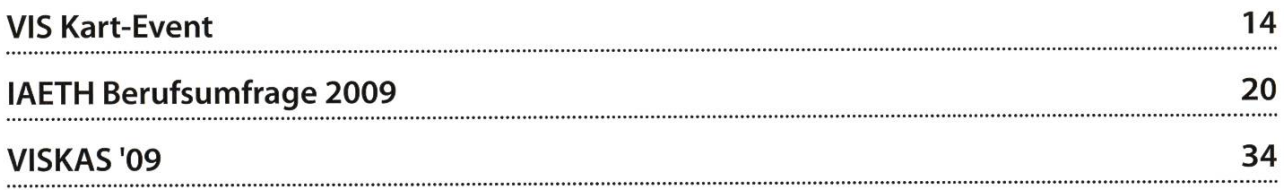

### Studium

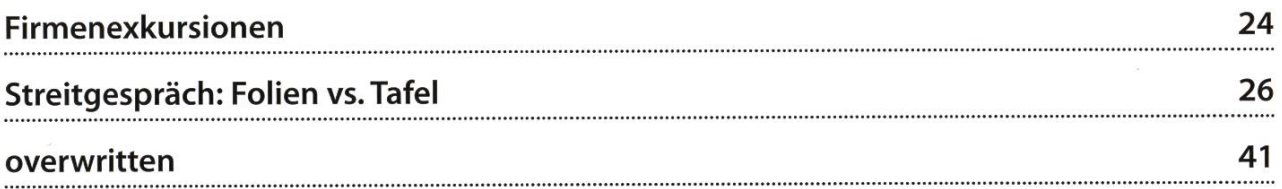

### Spass

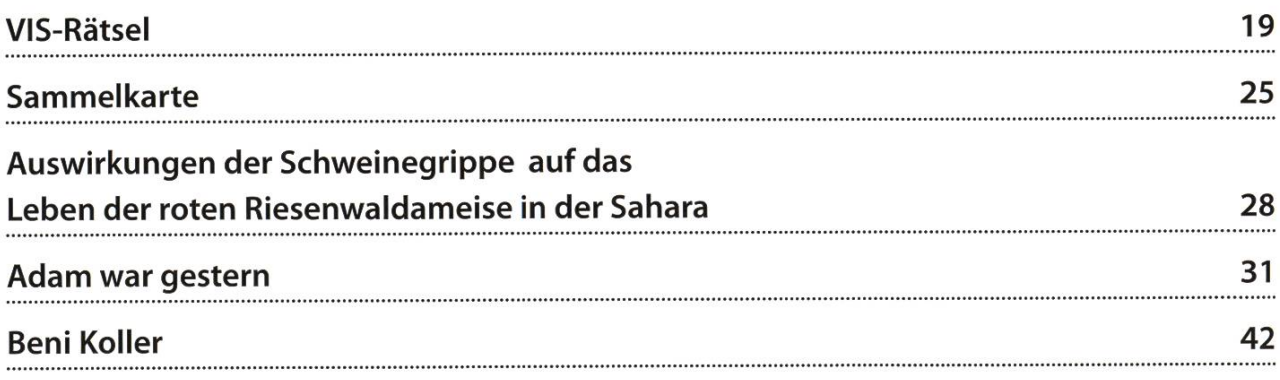

### PASST IHRE SOFTWARE?

Weil nur Ihr Unternehmen genau so ist wie Ihr Unternehmen, entwickelt und integriert AoNovum Geschäftsanwendungen und Sicherheitssoftware nach Mass. Damit unsere LÖSUNGEN FÜR DEN HIGH-END-BEREICH AUCH PERFEKT AUF IHRE BEDÜRFNISSE ABGESTIMMT SIND, WERDEN UNSERE TEAMS AUS TOP-FACHLEUTEN ZUSAMMENGESTELLT. IHRE KOMPETENZ STELLEN SIE TÄGLICH AUFS NEUE IN ANSPRUCHSVOLLEN PROJEKTEN UNTER BEWEIS. REDEN SIE DOCH MAL MIT UNS. SIE WERDEN SEHEN: SIE UND WIR - DAS PASST. ADNOVUM INFORMATIK AG, RÖNTGENSTR. 22, 8005 ZÜRICH, TEL. +41 44 272 6111, WWW.ADNOVUM.CH  $\mathop{\mathrm{ADNON}}$ OVUM

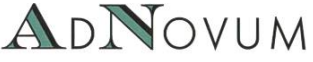

# **Breakthroughs in<br>Computer Graphics**

**TOBIAS HEINZEN - VISUALLY PERCEPTIVE** 

#### 1963: The Age of Sutherland

Einen genauen Anfang von Computer Graphics zu finden ist schwer. Viele sind sich aber einig das die Arbeit von Ivan Sutherland - Sketchpad<sup>[1]</sup> - sicherlich zu den ersten Meilensteinen gehört. Mit Sketchpad konnte man interaktiv, mit Hilfe eines "light pen", Vektorgraphiken auf einen Monitor zeichnen, verändern usw. Ein interessantes Video dazu findet ihr unter<sup>[2]</sup>.

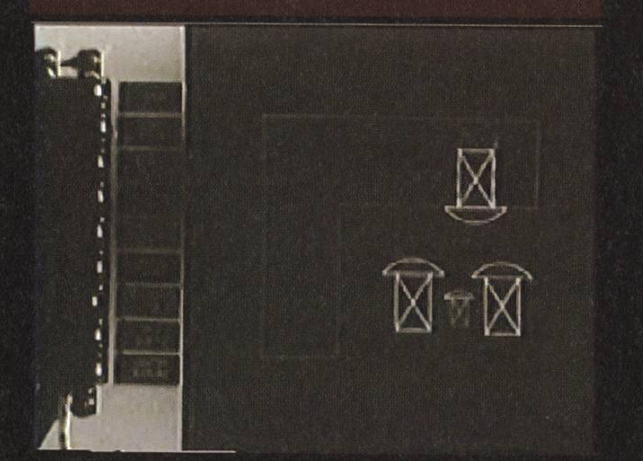

#### 1963: Bresenham

In etwa zur gleichen Zeit beschäftigte sich Jack Bresenham mit der Rasterisierung von Linien. Das bemerkenswerte war daran, das der entwickelte Algorithmus einfach zu programmieren war und fast keine komplizierten Operationen benötigte (was für damalige Computer ein grosser Performanceschub war). Der Algorithmus konnte später sogar für Kreise erweitert werden.

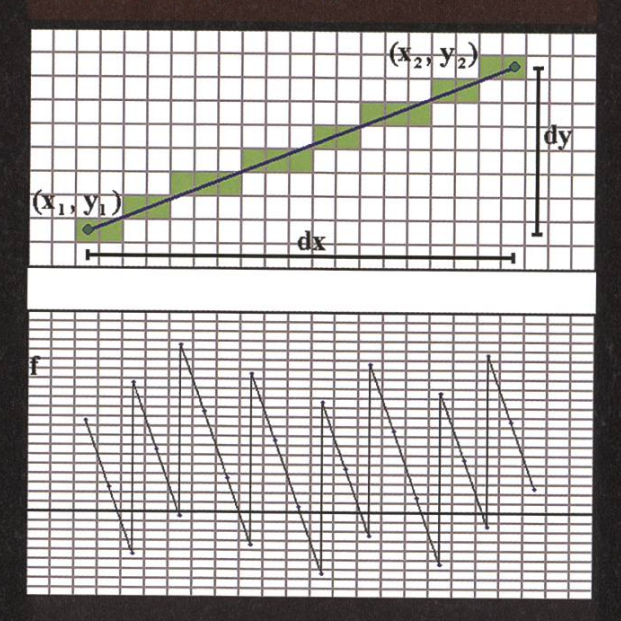

Computergrafik ist wohl der bekannteste Zweig der Computer Science, welcher der grossen Bevölkerung präsent ist. Die Geschichte dahinter ist relativ lang (schliesslich ist dieses Métier schon über 40 Jahre alt) und kann hier nicht vollends präsentiert werden. Dieser kurze Abriss zeigt die Anfänge und einige der wichtigsten Erzeugnisse in Film und Spiel.

#### **1972: Pong**

Hand in Hand mit der Entwicklung der Computer-Graphiken geht auch das Spielen am Computer. Man wollte schliesslich auch Spass an den Bildern haben. 1972 wurde Pong von Atari herausgebracht und ist bis heute eines der bekanntesten Spiele überhaupt. Pong läutete den kommenden Erfolg von Arcade Machines ein (denen wir heute die Heimspielekonsolen verdanken).

 $\rightarrow$ 

#### 1979: Ray Tracing

П

Bis dato/war das Ray Casting-Verfahren zum Rendern von 3D-Graphiken bekannt. Turned Whitted erweiterte das Prinzip, weil er entdeckte dass die entsandten Lichtstrahlen beim Treffen auf <a><br>
ein anderes Objekt wiederum zerstreut wurden. Heutzutage ist dieses Verfahren (mittlerweile bekannt als Recursive Ray Tracing) immer noch stark gebräuchlich und wird sogar hier an der ETH in der Vorlesung "Introduction to Comuter Graphics" behandelt.

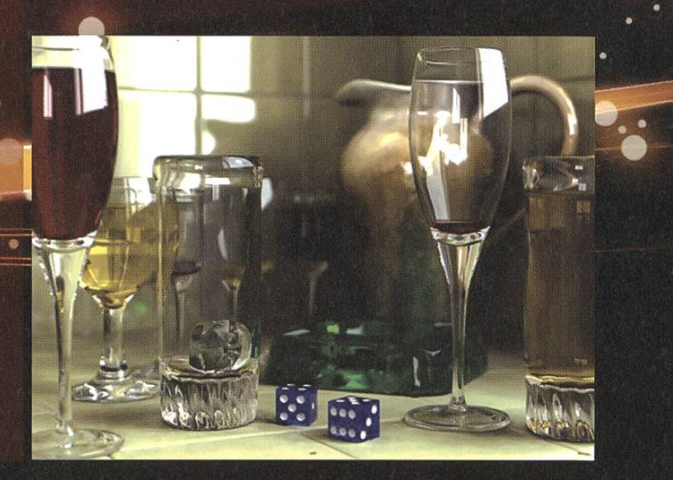

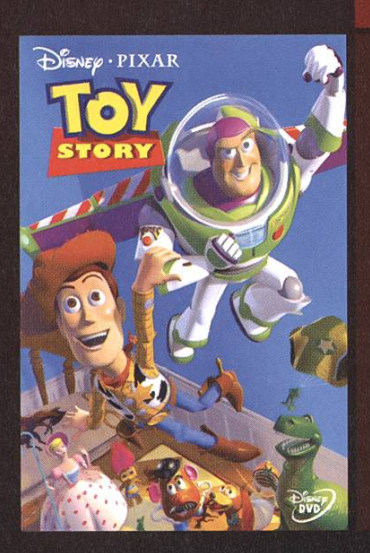

#### 1995: Toy Story

Toy Story war der erste computeranimierte SD-Film in Spielfilmlänge. Zwar hatte der Film keine bahnbrechenden neuen Computereffekte oder dergleichen, aber nur schon die Tatsache dass man mit Computern komplette Filme generieren konnte, veränderte das Image von Computer Graphics in der breiten Bevölkerung. Auch war dies eine Neuerung gegenüber den klassischen Zeichentrickfilmen, die bis dato nur in 2D daherkamen und grösstenteils immer noch von Hand gezeichnet wurden.

#### **1982: Tron**

Steven Lisberger und Donald Kushner wollten einen Film machen der innerhalb eines Computerspiels abläuft. Disney gab ihnen das OK und daraus wurde dann "Tron"<sup>[3]</sup>. Obwohl der Film nicht gerade zu den besten gehört, fasziniert trotzdem die-Tatsache, dass etwa 30 Minuten davon CGI-Effekte waren. Was für uns selbstverständlich ist, war damals eine schwierige und langatmige Geschichte und Tron war einer der ersten Filme der Gebrauch von den bisherigen Forschungen machte.

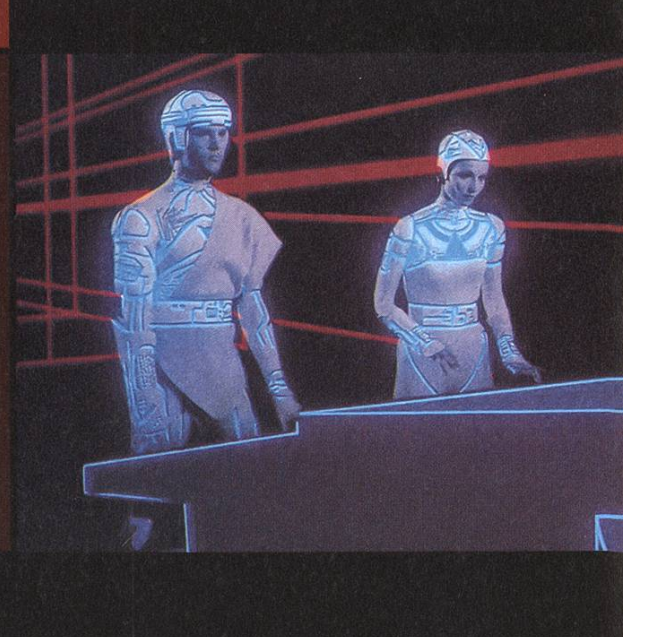

#### 1996: Quake

Quake brachte einen wirklichen Durchbruch in der Spielindustrie. 3D-Beschleunigung war plötzlich in aller Munde. Die ersten Grafikkarten kamen auf den Markt (und waren eigentlich zu gar nichts zu gebrauchen). Das bemerkenswerte an Quake war, dass die gesamte Welt komplett in 3D gehalten war (bisher war nur die Umgebung 3D. Gegenstände und Charaktere waren einfache skalierte Bitmaps, sog. Sprites).

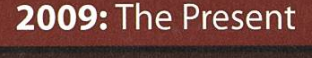

Bis heute ist sowohl die Rechenleistung von CPUs als auch GPUs immens gestiegen und des Jahr kommen wieder neue Errungenschaften hinzu. Parallax Occlusion Mapping, Screen Space Ambient Occlusion, Geometry Instancing und High Dynamic Range Postprocessing gehören heutzutage zum Standardrepertoire eines jeden Computerspiels und Films. Wo früher noch Fotorealismus im Zentrum stand, liegt heute der Schwerpunkt oft vermehrt auf künstlerischer Stilisierung. Durch programmier-Grafikprozessoren lassen sich immer mehr Effekte in Echtzeit berechnen, die man sich vor wenigen Jahren noch nicht einmal in Filmen hätte erträumen können.

#### 2010+: The Future

Wer weiss schon was die Zukunft bringen wird? Ihr Leser da draussen seid die Macher der neuen Standards und bahnbrechenden Erfindungen. Wer weiss, vielleicht wird euer Name irgendwann einmal im gleichen Atemzug mit Sutherland erwähnt.

#### References

[1] I. E. SUTHERLAND, Sketchpad: A man-machine graphical communication system, Summer Joint Computer Conference, (1963). [2] http://www.youtube.com/watch?v=mOZqRJzE8xg [3] http://de.wikipedia.org/wiki/Tron\_(Film)

## Break out!

FLORIAN KÖHL — MACHT SICH EINEN SCHÖNEN TAG

Nach einem anstrengenden Tag an der ETH schweifen die müden Augen von den Büchern und Bildschirmen weg in Richtung Fenster. Draussen lockt die Sonne, doch die IFW-Terrasse ist bereits geschlossen und freie Tische im bQm sind einmal mehr gelware... was nun? Vielleicht hilft euch einer der nachfolgenden Vorschläge, etwas Abwechslung in die Planung eures wohl verdienten Feierabends zu bringen.

#### Ausspannen am See

Ein schöner Sommerabend ist die beste Gelegenheit, die Weit (oder zumindest Zürich) ausserhalb der ETH zu erkunden. Durchs derdorf wird wohl jeder schon einmal flaniert sein und dementsprechend auch über das üble Verhältnis des Studentenbudgets zu den teils horrenden Zürcher Getränkepreisen Bescheid wissen. Eine um einiges preiswertere und auch entspannendere Alternative ist eine gemütliche Runde direkt am See. Zu empfehlen wäre einerseits die Chinawiese, welche mit einem gemütlichen 10-minütigen Spaziergang vom Bellevue aus erreichbar ist (siehe Karte). Bevor man sich auf den Weg macht, kann man sich in einem der Supermärkte mit einem kühlen Bier (zwischen 0.60 und 2 Fr., je nach Ausbildung der Geschmacksnerven) und etwas zu Knabbern stärken. Vor Ort stehen sowohl ein grosser sen zum Spielen oder 'im Kreis sitzen' als auch Schatten spendene Bäume zum gemütlichen Schmökern zur Verfügung. Bademöglichkeiten hat es natürlich auch zur Genüge. Das Pendant dazu ist die auf der anderen Seite des Sees legene "Rentenwiese", auf die grundsätzlich das Gleiche zutrifft.

#### Barbecue im Irchel

Ein Nachteil der beiden oben erwähnten Orte ist das Grillierverbot am See abseits der zumeist besetzten offiziellen Feuerstellen. Als möglichkeit bietet sich hier der Garten der Universität Irchel an. Der mit dem Tram innerhalb weniger Minuten erreichbare Park liegt ausserdem gleich neben der ASVZ-Anlage. Einem gemütlichen Barbecue nach einigen Runden auf der Finnenbahn oder einer der zahlreichen deren Sportaktivitäten steht also nichts im Weg! Das Publikum im Irchel besteht grösstenteils aus Studenten, allerdings ist der Frauenanteil um einiges höher als unsereins sich dies vom dienalltag gewohnt ist. Sollte das Wetter dem Verdauungsschläfchen im Grünen einen Strich durch die Rechnung machen, sind in der nähe-Umgebung genügend Restaurants und Bars vorhanden, um sich ins Trockene zu retten.

#### Die nerdige Variante

Bringt man es trotz lockenden Temperatunicht übers Herz die ETH zu verlassen, kann man abends im VIS-Büro vorbeischauen, sich ein (Gratis-!) Getränk schnappen und sich aufs Sofa fallen lassen. An Gesprächsstoff für Diskussionen oder Reize für die Lachmuskeln mangelt es erfahrungsgemäss äusserst selten. Zudem erlangt man dort Kenntnis über bevorstehende Anlässe (VISKAS, ESF, Sommerbar), welche einen aus dem grauen Alltag herausreissen können.

Nützt schlussendlich alles nichts, bleibt nur noch ein Ort: Der Treffpunkt am HB. Bier gibts im Shopville, Sitzgelegenheiten sind auch vorhanden und Leidensgenossen findet man ringsherum genug! Na dann, Prost!

 $\kappa$ Ein schöner Sommerabend ist die perfekte Gelegenheit, die Welt ausserhalb der ETH zu erkunden.»

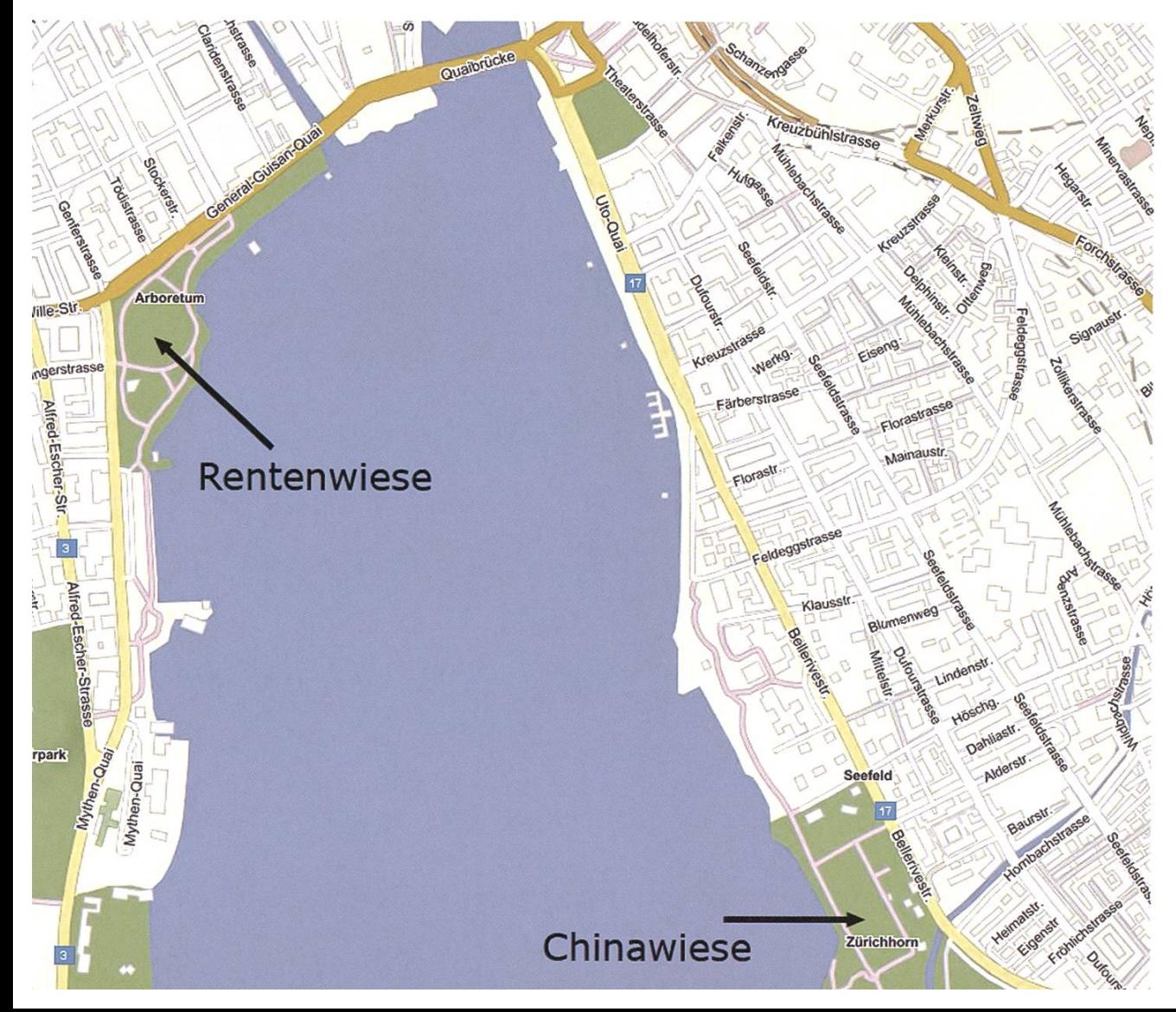

Der Sommer klopft mit einem breiten Grinsen an die Tür. Draussen herrschen wieder Temperaturen jenseits der 40 Grad, genau richtig um sich mit einem frischen Getränk draussen hinzuhocken. Das es auch ohne Alkohol gehen kann (schliesslich soll das Gelernte dort bleiben wo es ist) zeigen die folgenden Rezepte. Viel Spass beim ausprobieren.

### Zitronensaft Erfrischt 100%ig, ist aber manchen zu sauer

Der Klassiker

I Glas Wasser guter "Sprutz"

#### Für Mutige

O

3/4 Rivellarot  $\frac{1}{4}$  Cola

Diese Idee stammt aus dem Vorlesungssaal und löste im Unkreis von 3m nur Schreckenslaute aus. Der Erfinder\* aber sagt: ausprobieren!

Bei Mama schmeckts am Besten

2 Teebeutel Hagebutten 2 Teebeutel Pfefferminze damit ein Konzentrat machen (Tee ziehen lassen bis er kalt ist) Zucker/Süssstoff & ein wenig Zitronensaft dazugeben

Mit Wasser verdünnen

Kann man praktischerweise am Morgen ansetzen und am Nachmittag fertig zubereiten. Schmeckt auch nach 20 Jahren (fast) täglichen Genusses nach wie vor lecker.

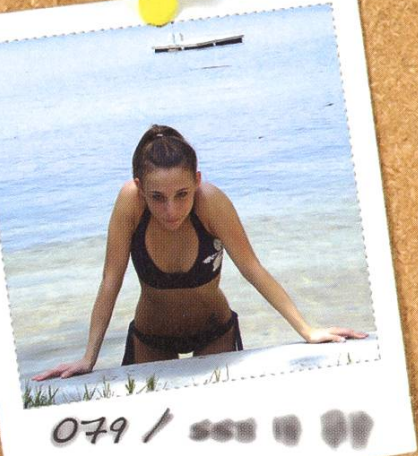

## Break time: Wenn der Durst kommt

**ANDREA HELFENSTEIN - WEISS SICH ZU ERFRISCHEN** 

Der Unästhetische 1 finger- breit Sirup Cirgend ein Beerenmisch, je nach Belieben) 1/2 handbreit Orangensaft I mal kräftig Zitronensaft reinspritzen mit Sprudelwasser füllen

Sieht aus wie irgend ein diättaugliches Getreidegetränk, schmeckt aber tausendmal besser und enthält auch 7000x soviel Zucker. Erfrischt prickelnd und ist weder zu süss noch zu sauer.

Der Belebende: I grosse Tasse kalten Kaffee I handvoll Eiswürfel evtl. Milch evtl. Vanilleglacé

Weckt den müden Informatiker nach seiner Siesta in der Sonne (sowas solls geben) und kühlt ihn auf Arbeitstemperatur herunter. Der Visionäre

Visionenleser Innen sind Visionaries = + "Inden inter eigenen erfrischenden Drink. Hier ein paar Ideen: Wie wars nit Milch anstate www muss muss where we will work Thische Früchte Pürieren oder auspressen? Enfach ausprobieten &

VIS Kart-Event

FABIAN HAHN — HAT GAS GEGEBEN

Wer schon immer einmal Kart fahren wollte und beim diesjährigen VIS Kart-Event nicht dabei war, hat eindeutig etwas verpasst. Dabei hatte es noch mehr als genug freie Plätze.

Wie habe ich mich doch hämisch gefreut, als ich im diesjährigen April die Mail von Gerry mit der Ankündigung, dass man sich ab sofort für das VIS Kart-Event anmelden könne, bekam. Das letzte mal beim Paintball-Event hatte ich mir dazu nämlich ein wenig zu lange Zeit gelassen und gerade in dem Moment, als ich mich eintragen wollte, war der letzte Platz vergeben. Nun hatte ich mich aber sofort angemeldet und eine Anmeldebestätigung in grüner Schrift lachte mir entgegen.

Doch nicht nur meine Schadenfreude über die anderen Interessenten, die sich nun um die verbleibenden Plätze streiten würden, stimmte mich froh. Schliesslich war ich noch nie Kart fahren und hatte dies zudem noch relativ oben auf meiner persönlichen Will-ich-mal-gemachthaben-Liste stehen. So schritt also die Zeit voran und bald musste ich feststellen, das es wohl bei dieser zweiten Vorfreude bleiben würde, denn die erstgenannte Schadenfreude war völlig ungerechtfertigt: Trotz kräftig angerührter betrommel mit Plakaten im VIS-Büro und Last-Minute-Mails blieben 10 Plätze zum Kartfahren frei. Dies beängstigte mich insofern ein wenig, dass ich nicht ganz so stark wie andere auf schwindigkeitsräusche stehe und es ja hätte

sein können, dass alle letztjährigen Teilnehmer aus Angst vor dem bösen Kart-Horror sich nicht mehr angemeldet hatten.

#### Auf geht's

So kam es also, dass ich mich an besagtem Mittwochmorgen in einer Herrgottsfrühe mit nem etwas mulmigen Gefühl im Bauch in Rich-Wohlen im Aargau begab, was eigentlich luftlinienmässig gesehen nicht allzu weit von meinem Wohnort entfernt liegt, aber trotzdem eine Bahnreise erfordert, die ähnlich lange dauwie diejenige nach Zürich. Dazu kam noch ein Fussmarsch von 20 Minuten, da die Busse auf dem Land halt nie genau dorthin fahren, wohin man gerne reisen möchte.

So standen ich also mit den anderen Teilnehpünktlich um 8:30 (fühlte sich aber an wie 4 Uhr morgens) versammelt vor der Kartbahn und wir Hessen uns darüber instruieren, wie denn der folgende Ablauf von Statten gehen würde. Nachdem alle sich alle mit Overalls und Helmen eingedeckt hatten, stand zunächst einmal ein 15-minütiges Warm-Up auf dem Plan, welches uns mit den Karts vertraut machen sollte. In der Tat war dies zumindest für mich bitternötig. In den ersten Runden stand ich nämlich

15

vor jeder Kurve erst einmal auf die Bremse und wurde gefühlte ZI Mal von anderen überholt. Erst allmählich bekam ich ein Gefühl für das fährt und begann zu merken, wieviel Gas es in den Kurven aushält, ohne unter einem rutschen. Alsbald war das Aufwärmen für mich schon wieder vorbei und ich durfte der anderen Teiinehmergruppe zusehen, wie sie mit den gleichen Problemen wie ich eben zu kämpfen hatte. Ausserdem musste ich feststellen, dass auch von den ersten Runden bereits Zeitmessungen genommen worden waren, welche bei mir erwartungsgemäss schlecht ausfielen.

#### Übung macht den Meister

Bald durfte ich aber wieder in einen Kart steiund es bot sich die Chance, beim Qualifying fürs spätere Rennen neue Bestzeiten herauszuholen, da dort nur jeweils die beste Runde gezählt wird und Zweikämpfe mit anderen Fahrern eher hinderlich sind. Nach und nach merkte ich, dass es beim Kartfahren eher einen Nachteil darstellt, wenn man das Autofahren bereits herrscht. Dort wird man ja bekanntlich darauf getrimmt, möglichst vorsichtig zu fahren und auf keinen Fall die Kontrolle über das Fahrzeug zu verlieren. Beim Kart sieht dies hingegen etwas anders aus. Die Gefährte sind intelligenterweise so gebaut, dass man nur ins Schleudern kommt und sich im Kreis dreht, sollte man sie nicht mehr auf dem Boden halten können. Die Gefahr des Überschlags besteht nicht, weshalb man viel mehr riskieren kann, um die Grenzen der Bodenhaftung auszutesten. In der Tat legte ich während der zehn Minuten Fahrzeit einige Pirouetten hin. Trotzdem konnte ich meine sönliche Bestzeit um einige Sekunden verbeswobei das bei den anderen ebenfalls der Fall war und ich mich deswegen nach wie vor im hinteren Feld befand.

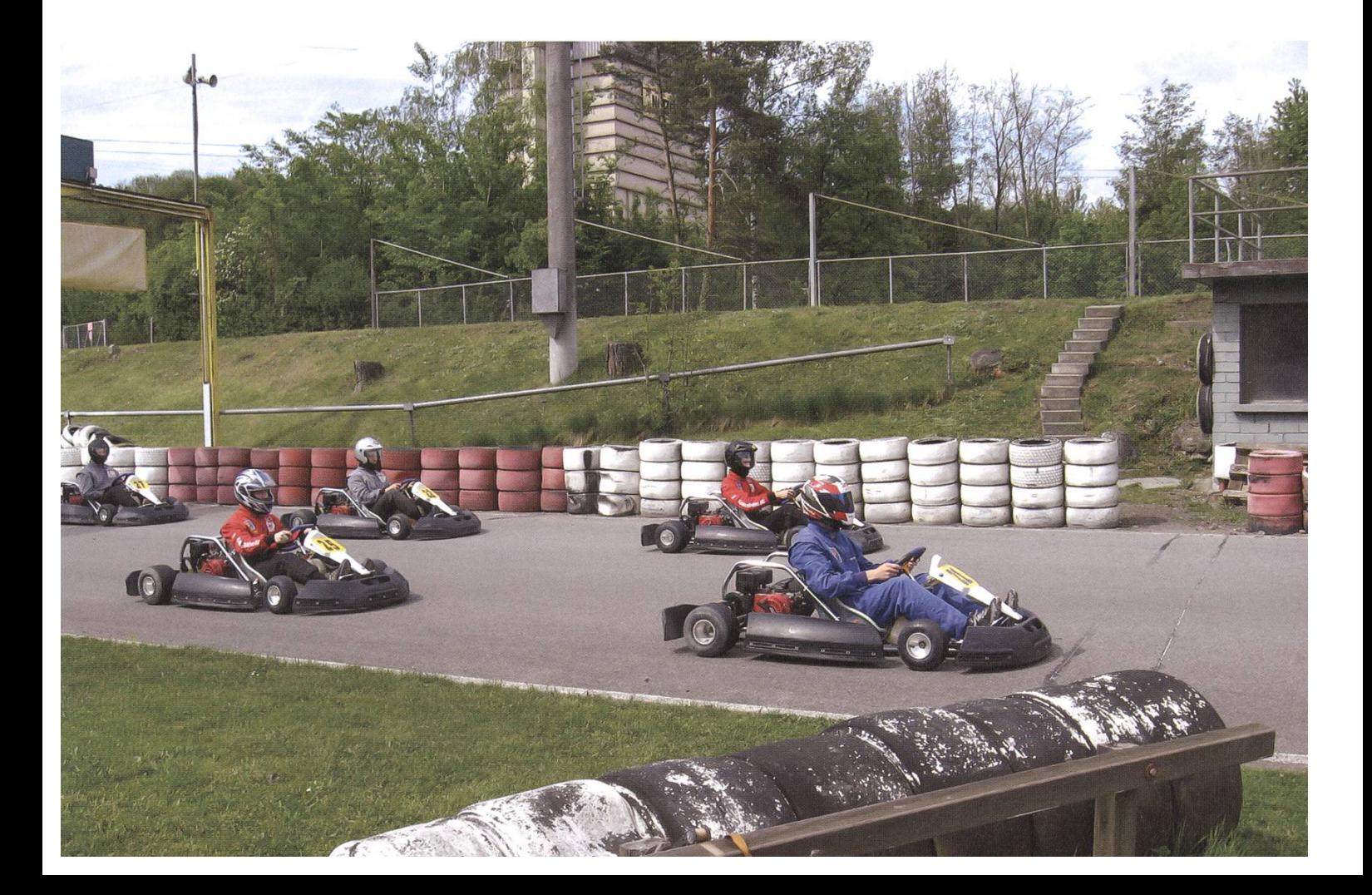

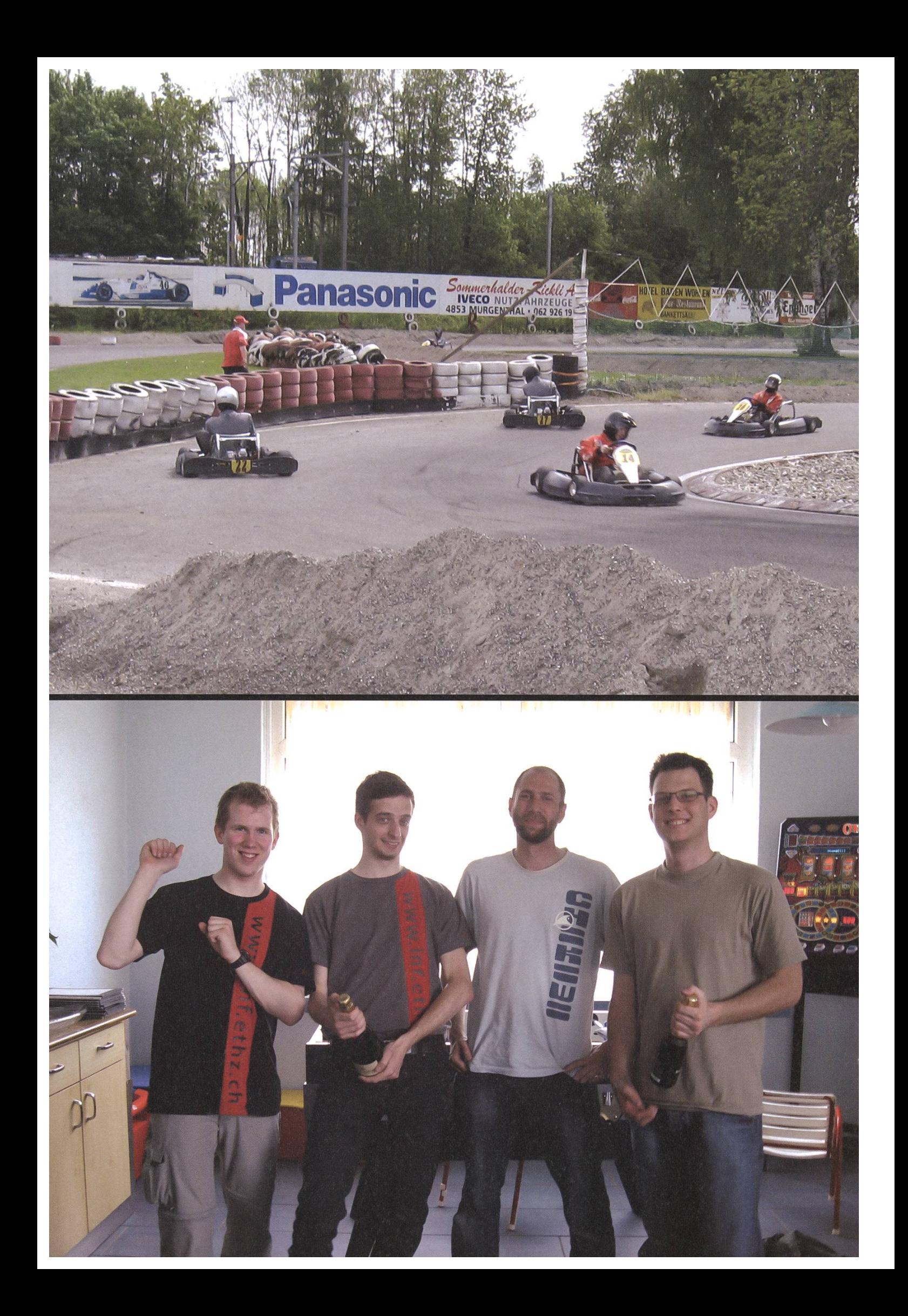

#### **Driver**

**EXECUT THEORE** <u>Fa</u>ll HE IB e er 冊 **BEE ENGION** ISE Se I II DI E **ATETI** 膃 H U. En **Aleis** 삖쁀 **STANE EXECUTE** B **ENDES** IERNI ei

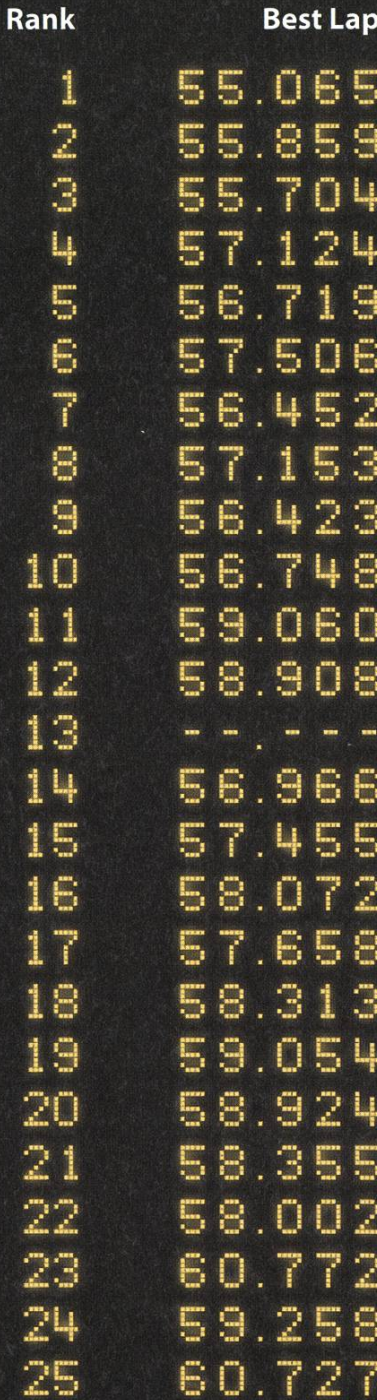

 $\begin{array}{c} \begin{array}{c} \text{...}\\ \text{...}\\ \text{...}\\ \end{array} \end{array}$ 

 $\mathbf{1}$ 

1 I

1

1

Als dann zum grossen Rennen geblasen (oder besser gesagt: gewunken) wurde, ging der Spass erst richtig los. Beim völlig unüberschaubaren Chaos in der ersten Kurve nach dem Massenstart konnte ich gleich mehrere Kontrahenüberholen und mich im Mittelfeld einreihen. Mehr und mehr kam auch das Gefühl dafür, wie man von aussen in eine Kurve einzufahren hat, sodass man nur möglichst kurz vom Gas gehen muss und auch die Bremse kaum noch benötigt. Als ich mich dann nach einigen guten Runden überschätzte und nach einer ganzen Drehung um mich selbst wortwörtlich im Sand landete und vom Rennleiter herausgestossen werden musste, während mich alle anderen überholfällte ich die Entscheidung, ab sofort nicht mehr möglichst fehlerfrei und sicher zu fahren, sondern mich in einige etwas risikoreiche kämpfe zu begeben. Ich wollte nämlich unbedingt wissen, wie es bei zwei mehr oder weniger gleich schnellen Fahrzeugen überhaupt möglich ist, dass ein Fahrer den anderen noch überholen kann. Es stellte sich sehr bald heraus, dass alles darauf hinausläuft, wie scharf man in eine Kurve einfährt und welches Risiko man entsprechend eingeht. Denn umso enger man in sie kommt und an ihrem Scheitelpunkt vorbeizieht, desto weniger Weg hat man zurückzulegen und kann so den zu überholenden Kontrahenten auch besser abdrängen. Andererseits wird es damit umso schwerer, nicht selbst die Kontrolle über den Kart zu verlieren und abzugleiten!

#### Erkenntnis: Kartfahren ist ein Sport!

Nach einer guten halben Stunde Kopf-an-Kopf-Rennen wurden wir dann herausgewunund ich stellte mit grösstem Erstaunen fest, dass ich völlig schweissüberlaufen war und sich meine Flaut so warm anfühlte, als wäre ich gerade einem Dampfbad entstiegen. Obwohl ich insgesamt nicht mehr als eine Stunde fahren war, hatte mich die Zeit im Kart einiges an Energie gekostet und ich fühlte mich auch recht ausgelaugt. Glücklicherweise hatte unser Flauptorganisator Gerry ein anschliessendes Mittagessen direkt miteingeplant: Im Restaurant gleich an der Kartbahn gab es ein Menü mit Salat als Vorspeise und Spaghetti mit drei verschiedenen Saucen als Hauptgang. Ich muss zwar zugeben, dass ich schon deutlich besser gegessen habe, gut genährt hat es aber trotzdem, sodass wir uns dann noch mit gefülltem Bauch die Rangverlesung anhörten (bei der ich - oh Wunder - auf dem zweitletzten Platz landete) und dann auch bald schon wieder den Heimweg antraten.

Fazit: Für 30 Franken war dieser halbe Tag ein unvergleichlicher Event, den man für diesen Preis wohl auch nur beim VIS bekommen kann. Der perfekten Organisation und dem erstaunlich spassigen Kartfahren standen eigentlich nur der etwas mühselige Anreiseweg und das frühe Aufstehen entgegen. Und mit diesem Artikel, der freilich nur der Schleichwerbung dient, werden wir hoffentlich nächstes Jahr wieder alle Plätze füllen! \*

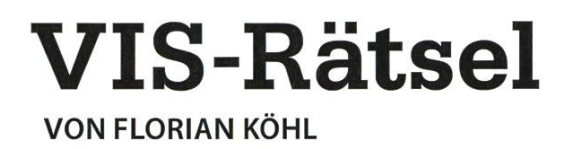

In der abgebildeten Matrix kommen die Zahlen von <sup>1</sup> bis 4 je viermal vor. Die Aufgabe besteht darin, die Matrix in 4 von der Form und Grösse her gleiche Segmente zu teilen, so dass in jedem Segment jede Zahl genau einmal vorkommt. Viel Glück!

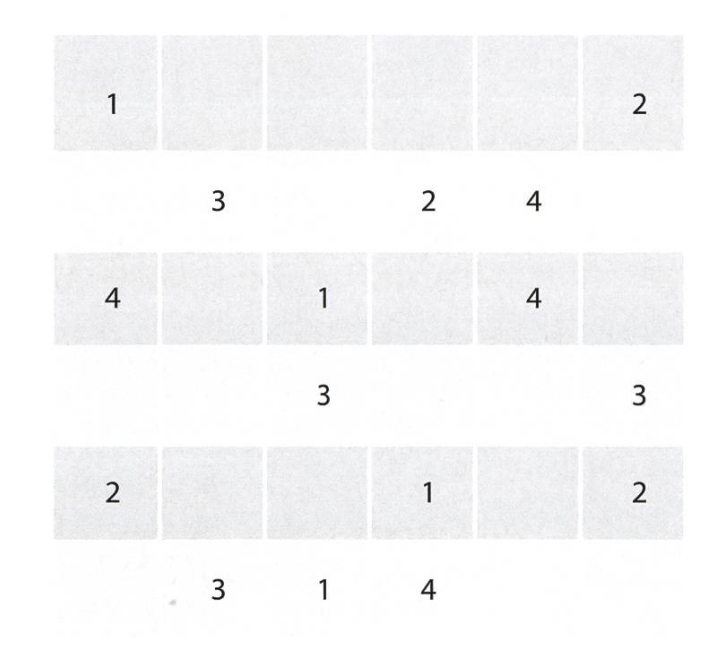

## IAETH Berufsumfrage 2009

VON MELANIE RAEMY

Der Verein Informatik Alumni ETH Zürich (IAETH) führt alle zwei bis drei Jahre eine Berufsumfrage unter seinen Mitgliedern durch. Dieses Jahr beantworteten über 300 ehemalige Informatikstudierende die 24 Fragen, womit eine Rekordbeteiligung erreicht wurde. Einmalig sind die Zeitreihen der gleichen Fragen über mehr als ein Jahrzehnt hinweg. Dies erlaubt die Entwicklung und Zukunftsaussichten des Informatik Marktes Schweiz über viele Jahre hinweg zu beurteilen.

In diesem Artikel wird ein Ausschnitt präsentiert. Die detaillierte Analyse ist nicht öffentlich, sondern exklusiv und ausschliesslich den lAETH-Mitgliedern zugänglich. In diesem Artikel stellen wir Euch die drei wohl wichtigsten und interessantesten Erkenntnisse für Absolventen des Informatikstudiums vor:

den. Hier bietet der IAETH ausgezeichnete lichkeiten, persönliche Kontakte in der Informatik zu erhalten und auch neue aufzubauen. Wir führen regelmässig einen Stammtisch durch, wo man ungezwungen ins Gespräch kommt, Leute kennenlernen kann und alte Gesichter wieder trifft.

- Wie bekommt man einen Job?
- Wie hoch ist das Einstiegsgehalt?
- Welche Weiterbildungen werden gemacht, und wie wirken sie sich finanziell aus?

#### Wie bekommt man einen Job?

Wir haben die Umfrageteilnehmer gefragt, wie sie die jetzige Stelle gefunden haben. Die Antworten sind eindeutig. (Abb. 1)

Die meisten haben ihren Job über persönliche Kontakte gefun-

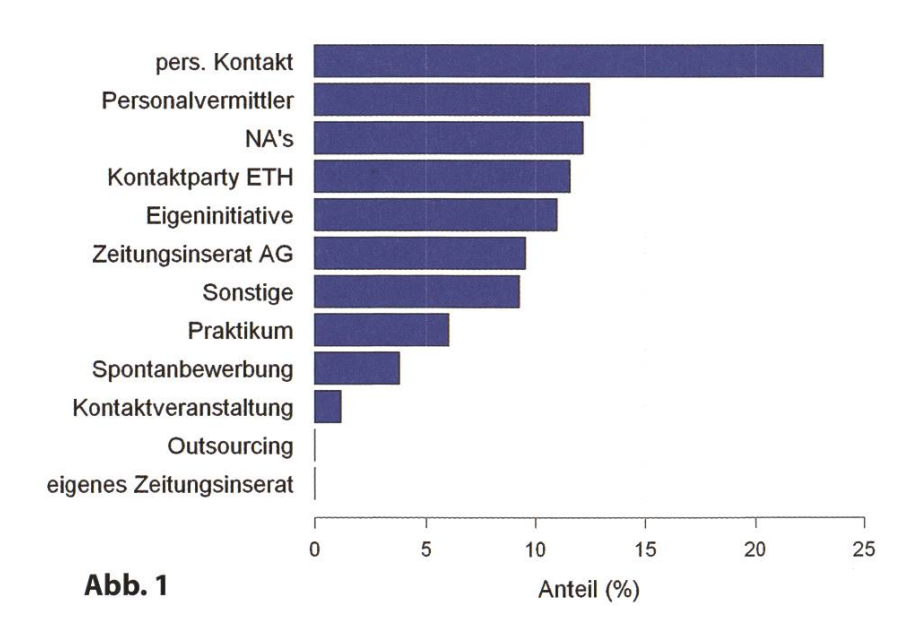

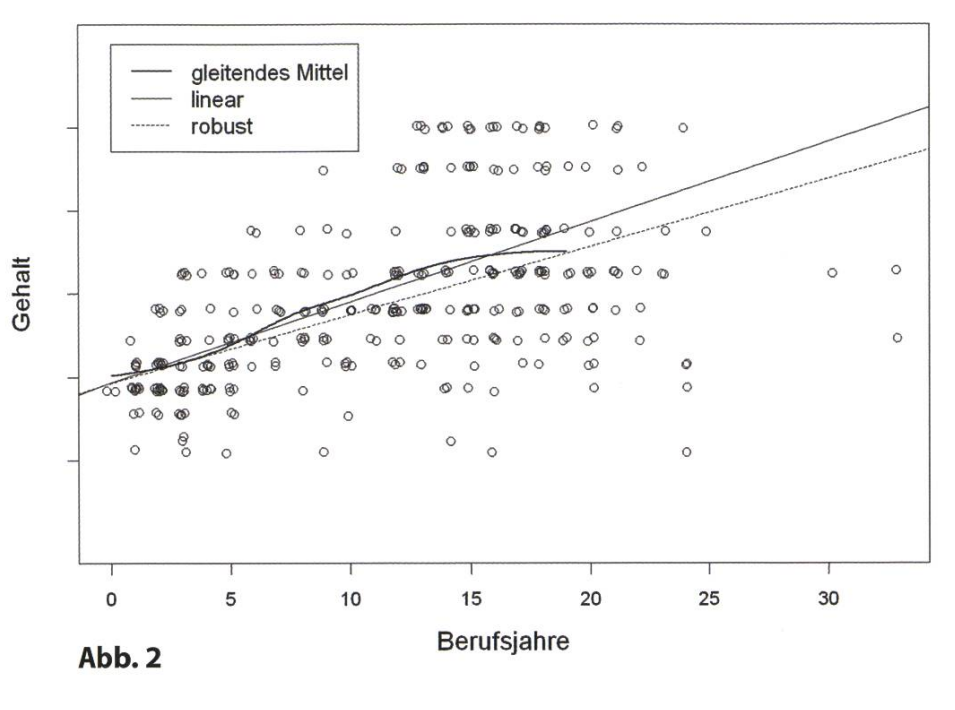

#### Wie hoch ist das stiegsgehalt für einen Informatikstudenten?

Erwartungsgemäss gibt es bei den Gehältern grosse individuelle schiede, so dass jede allgemeine Aussage mit der entsprechenden Vorsicht zu bewerten ist.

Entsprechend unserem statistischen Modell be trägt das durchschnittliche Einstiegsgehalt für 50%

der Absolventen ungefähr CHF 90'000 plus/mi-CHF 20'000 im Jahr. (Abb. 2)

#### ANZEIGE

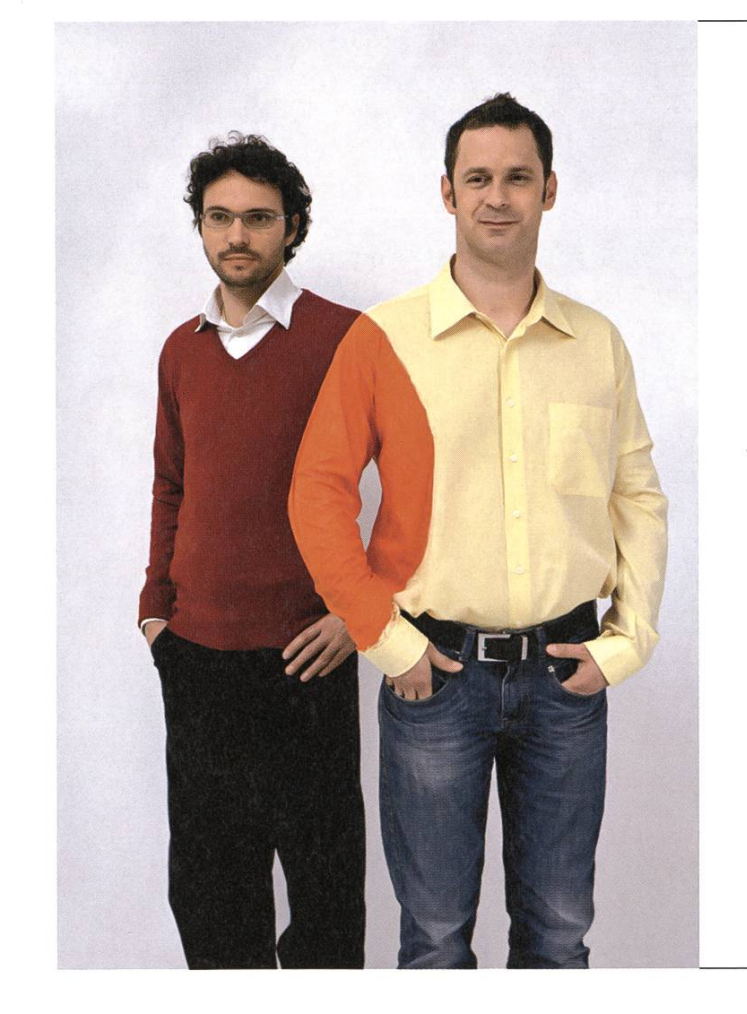

# Hand in Hand zum Erfolg

Im Team fördern wir die Fähigkeiten eines jeden Einzelnen. Damit erreichen wir herausragende Leistungen für unsere Kunden.

<sup>1</sup> Spirit, 7 Filialen, über 20 Nationalitäten, 500 Mitarbeitende - sind auch Sie dabei?

www.elca.ch/careers

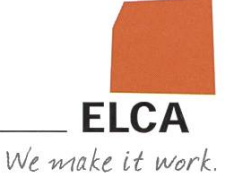

→

#### Weiterbildungen

Rund 45% unserer Alumni haben über die Jahre zusätzlich zum Informatik-Studium eine Weiterbildung besucht. Die häufigsten sind: Doktorat, Didaktik, MBA. (Abb. 3)

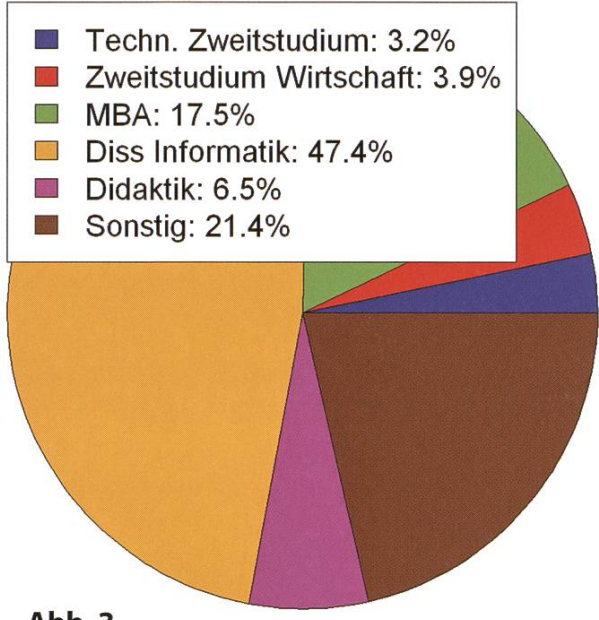

#### Abb. 3

Die Berufsumfrage analysiert unter anderem die Abhängigkeit des Gehalts (y-Achse) von der Anzahl Berufsjahre (x-Achse) und der gewählten Weiterbildung (4 Quadranten). (Abb. 4)

#### Dank

Der IAETH bedankt sich nochmals bei allen Mitgliedern, welche sich die Zeit genommen haben, an der Umfrage teilzunehmen! Zudem möchten wir uns insbesondere bei Bernard Brabec bedanken, der die anonymisierten Daten ausgewertet hat und dies als Studie im Rahmen seiner Tätigkeit als Leiter Predictive Analytics and Data Mining bei DI Solutions tun konnte.

Mitglieder des IAETH haben Zugriff auf die detaillierten Auswertungen aller 24 Fragen inklusiveder durchschnittlichen Gehaltserhöhung pro Jahr und der weiteren statistisch signifikan-Einfiussfaktoren. Jeder Informatik-Absolvent, welcher noch nicht Vereinsmitglied ist, kann sich unter http://www.iaeth.ch/home/beitritt.htm neu dafür anmelden. Mit dem individuellen Login findet man im geschützten Memberbereich alle Auswertungen.

0 5 10 15

Für den Vorstand Melanie Raemy

\*

schnittliche Gehalt ist in erster Linie von der Anzahl der Berufsjahre hängig, während die Daten keinestatistisch signifikanteAbhängigkeit von der gewählten Weiterbildung zeigen. Das durch-

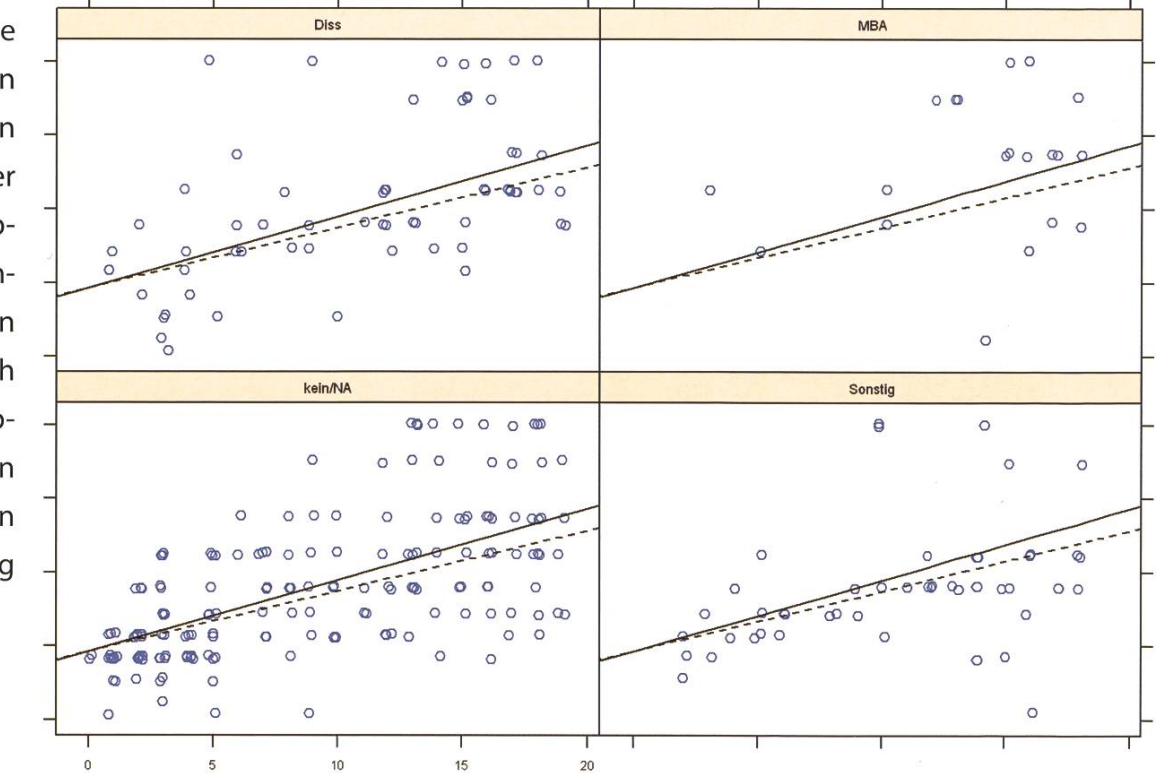

Abb. 4

# **Shape a Company**

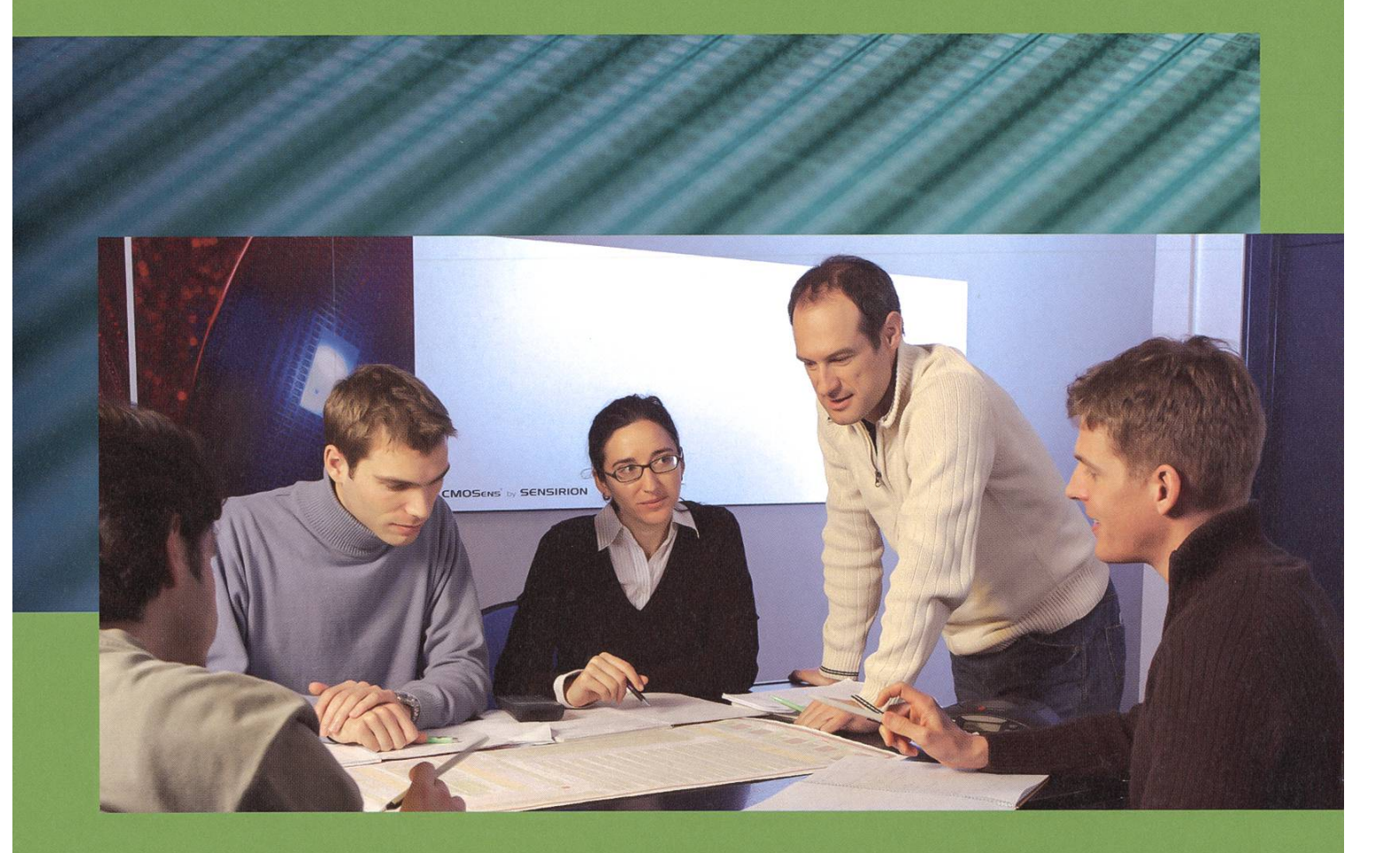

A challenge for computer scientists and engineers

Our qualitative and quantitative growth offers a platform for professional and personal development to employees with a sense of initiative and independence.

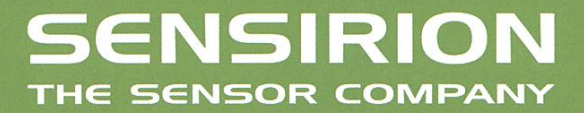

www.sensirion.com

Firmenexkursionen FS09

JÉRÉMIE MISEREZ — MACHT HAUSBESUCHE

Und es gibt sie doch: Im Schatten aller Fun-Events gab es auch dieses Jahr wieder eine Serie von seriöseren Anlässen, welche einen Einblick in die Arbeitswelt geben sollen.

Die Rede ist natürlich von den Firmenexkursionen. Dieses Semester waren wir bei Accenture, Sensirion und Google.

#### Was macht man so bei einer Exkursion?

Die Exkursionen waren immer an einem Nachmittag oder Abend. Dieses Jahr begannen alle Firmenexkursionen mit einer kurzen Einführung durch einen Vortrag. Dabei wird gesagt, was die Firma so macht, wie sie es macht und was es so für Abteilungen und Jobprofile gibt. Bei allen Exkursionen gab es nachher eine stellungsrunde mit ehemaligen ETH-Studenten, welche nun für diese Firma arbeiten. Dabei fährt man interessantes über die Lebensläufe der einzelnen Mitarbeiter sowie über die dukte die sie entwickeln. Ein Rundgang durch die Firma mit anschliessendem Apéro rundeten die Exkursionen ab. Beim Apéro bestand dann die Möglichkeit, informelle Gespräche mit arbeitern auf allen Stufen zu führen.

#### Was waren die Highlights?

Eigentlich war jede Exkursion ein Erlebnis für sich. Man konnte einen Eindruck von den Arbeitsräumen und den Mitarbeitern gewinnen und beim Apéro auch persönlich mit den Leureden. Fragen jeglicher Art konnten gestellt werden und auch der eine oder andere Studiums- oder Bewerbungstipp konnte abgeholt werden. Einige Eindrücke:

Accenture Mitarbeiter arbeiten meistens rekt beim Kunden. Deshalb gibt es nur temporäre Büros und Sitzungszimmer in Zürich.

Bei Sensirion gab es eine eindrückliche Führung durch die grossen Produktionshallen und einen Einblick in den Reinraum, wo die Sensohergestellt werden.

Google hatte mit Abstand am meisten nehmer. Die Rutsche (etwas kurz, aber lustig) und Feuerwehrstangen begeisterten.

#### Darf ich da als Erstii/Bachelorstudent schon mit?

Selbstverständlich! Man kann sich nur wirklich ein Bild von einer Firma machen, wenn man die Leute trifft und mit ihnen redet. Da spielt es überhaupt keine Rolle in welchem Semester ihr seid oder ob ihr gerade einen Job sucht. Jede Exkursion eröffnete mir von neuem die vielen Möglichkeiten, welche die Informatikbranche zu bieten hat.

Ich bin jederzeit offen für Anregungen und Hinweise auf interessante Firmen. Schreib mir doch oder komm im VIS-Büro vorbei.

#### Was kommt als nächstes?

Im nächsten Semester findet wieder die beliebte Vortragsreihe statt, über die ich euch selbstverständlich auf dem laufenden halten werde. \*

#### Bildnachweise

Cover © zimmytws <sup>|</sup> fotolia.de

Seiten 6-9: Hintergrund © Jan Reno | fotolia.de

Seiten 12-13: Hintergrund Photo by Magnus von Koeller www.flickr.com/photos/magnusvk Some rights reserved. [CC 2.0-by-nc-sa]

Seiten 12-13: Pinboard © Michael Flippo <sup>|</sup> fotolia.de

Seite 12: "Bad Girl" www.flickr.com/photos/downwiththek1ng Some rights reserved. [CC 2.0-by-nc-nd]

Seite 29: Rote Waldameise www.flickr.com/photos/henteaser Some rights reserved. [CC 2.0-by-nc]

### Sammelkarte

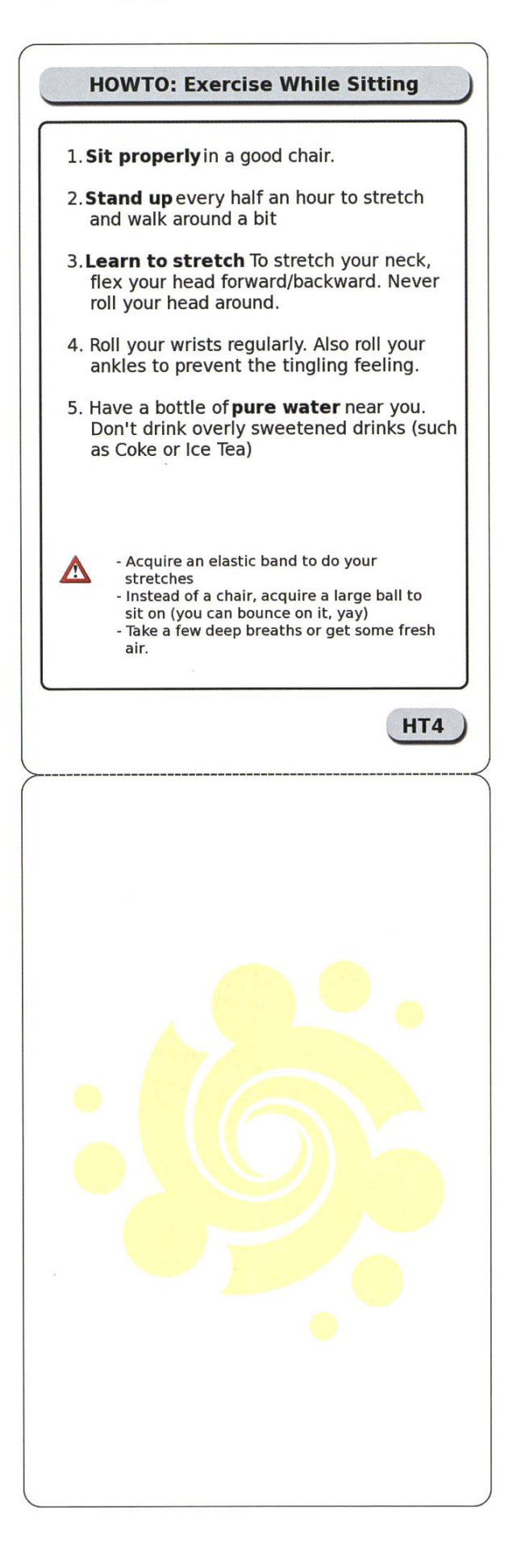

# Streitgespräch: Folienvorlesung vs.<br>Tafelvorlesung **Tafelvorlesung**

#### Jérémie Miserez — Pro Folie, kontra Tafel

Wer kennt das nicht: Morgens das Tram oder den Zug nur um Sekunden verpasst und schon beginnt das Chaos. Was beim Betreten des Vorlesungssaals noch nach ein paar einführenden Worten aussieht, wird spätestens beim Auspacken der Schreibsachen zu einem tafelfüllenden Beweis inkl. <sup>10</sup> neu definierter Symbole und Operatoren ausgeartet sein. Der Professor annotiert sogleich noch ein paar Formeln in seiner gewohnt schwungvollen und ebenso "leserlichen" Handschrift und geht ohne Zögern zum Tafelwischen über. Die Probleme welche durch das Tafelwischen entstehen sind bereits im letzten Visionen in aller Ausführlichkeit behandelt<sup>[1]</sup> worden, weshalb ich hier darauf verzichten darf. Es entsteht eine mehr oder weniger lange Pause, die der gewissenhafte Student oder die Studentin natürlich damit verbringt, alles genau abzuschreiben und gleichzeitig die speziell schwungvollen neuen Symbole möglichst sinnvoll wiederzugeben. Mit einer Folienvorlesung wäre das nicht passiert. Da hätte man einfach die ersten <sup>3</sup> Folien angeschaut und möglicherweise am nächsten Tag den zugehörigen Podcast<sup>[2]</sup> angeschaut. Zudem wäre es keine grosse Sache gewesen, die Folien am Vorabend schon einmal durchzugehen und im eigenen Tempo, sei es nun schneller oder langsamer, zu bearbeiten. Doch nicht nur Schlafmützen profitieren von einer Folienvorlesung. Es sind ebenfalls all jene, welche z.B seit Analysis einen Schreibkrampf vom vielen Mitschreiben haben. Es bleibt mehr Zeit um dem Prof. zuzuhören und der Student oder die Studentin kann sich auf die wichtigen Sachen<sup>[3]</sup> konzentrieren. Genauso sind Folienvorlesungen auch von allen Studierenden gerne gesehen, die lazy evaluation vor den Prüfungen einem eher konstanteren Arbeitsaufwand bevorzugen. Aus allen oben genannten Gründen und unzähligen weiteren sehe ich mich leider gezwungen, für mehr Folienvorlesungen zu plädieren. Vielen Dank. \*

[1] siehe "Von der Tafelreinigung" (Visionen 2/2009, S. 22)

[2] www.podcast.ethz.ch

[3] siehe "Vorlesungszeitvertreib" (Visionen 2/2009, S. 11)

#### Tobias Heinzen — Kontra Folie, pro Tafel

Das Verpassen von Trams kann man dadurch vermeiden dass man morgens früher aufsteht und auf dem Weg zum Tram halt eben nicht noch schnell den Starbucks einen kurzen Augenblick von innen betrachtet. Auch gegen schmerzende Handgelenke gibt es genügend Abhilfen (zum Beispiel ein Gyrotwister<sup>[1]</sup>). Aber echte Männer spüren sowieso keinen Schmerz (zum Thema schwache Männer siehe das Streitgespräch über die Dyson Airblade<sup>[2]</sup>).

Nun zum eigentlichen Thema. Also vor allem wenn es um mathematische Vorlesungen geht sind mirTafelvorlesungen um Einiges lieber. Auf der Folie stehen halt irgendwelche Zahlen, die 10 neu definierten Symbole sind auch auf Folien anzutreffen, und das Tempo ist sowieso um Einiges schneller ("so da sehen Sie die Herleitung \*klick\* und hier sehen Sie dann auch schon die Lösung zum Problem XY" um nur ein kurzes Zitat zu bringen). Man kann bei seinen Notizen noch einige Bemerkungen mehr als auf Folien hinterlegen (diese Handouts sind extrem unpraktisch was so etwas anbelangt. Ich hab' sowieso eine etwas grössere Schrift, da passt ja fast gar nix drauf). Zudem kann man das Papier auch mal für eine Runde 4-gewinnt missbrauchen falls eine dieser Pausen auftritt. Die sind sowieso eng gesät bei Folienvorlesungen.

Es gibt sowieso immer irgendeinen Streber der alles schön mitgeschrieben hat. Der lässt sich mit etwas Schokolade auch freundlich stimmen und man kriegt die Mitschrift. Da soll noch einer sagen, wir Informatiker seien nicht sozial. \*

[1] http://de.wikipedia.org/wiki/GyroTwister

[2] Visionen 1/2009 - Streitgespräch: Dyson Airblade

### Die Auswirkungen der Schweinegrippe auf das Leben der roten waldameise in der Sahara

PROF. DR.THEODOR S. NASEWEISS — AUSSERORDENTLICHER PROFESSOR AM MAX PLONCK-INSTITUT

Aufgrund der aktuellen Lage haben wir keine Kosten und Mühen gescheut und einen renommierten Professor damit beauftragt uns über das Ausmass des A/H1N1-Virus auch bekannt als Schweinegrippe - aufzuklären.

#### Einführung

Die rote (Riesen-)Waldameise<sup>[1]</sup> (formica rufa) lebt, wie die meisten ameisenartigen Lebewesen, in Kolonien aus mehreren Nestern (auch wenn monogyne<sup>[2]</sup> Stämme bekannt sind). Aufgrund ihrer Lebensweise und Nähe zum Menschen eignet sich die Waldameise besonders um Auswirkungen von flächenübergreifenden Phänomenen zu erforschen.

Zahlreiche höchst wissenschaftliche Arbeiten (zum Beispiel [3]) haben ausserdem ergeben das die Riesenwaldameisen die in den dünen der Sahara angesiedelt sind zu solchen Tests am besten geeignet sind.

Diese Arbeit beschäftigt sich nun mit dem Thema wie sich die "Schweinegrippe" auf eine Kolonie auswirkt und versucht die Ergebnisse auf die Menschheit zu übertragen. Diese Arbeit kann somit den einschlägigen Boulevardpressen<sup>[4][5]</sup> dienen die Menschen weiterhin zu informieren.

#### Das Schweinevirus

Aus den Daten des BAG der Schweiz<sup>[6]</sup> gehen folgende Zahlen hervor:

(Stand 11.5.2009)

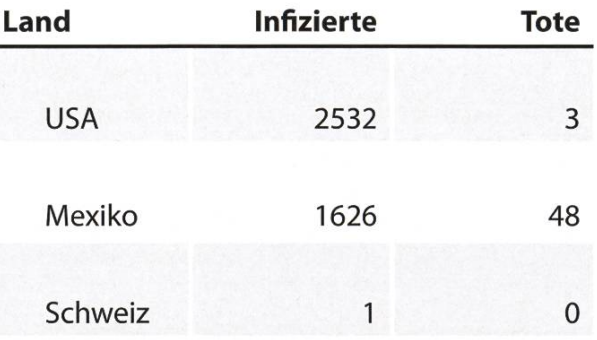

In den USA leben etwa 305 Millionen Menschen. Damit wäre in etwa 0.0008% der amerikanischen Bevölkerung infiziert. In Mexiko sind dies bereits 0.0014% (bei 109 Millionen

Menschen) mit einer Todesrate von 2.9%. Die Schweiz kommt mit 1,2\*10<sup>-6</sup>% ziemlich glimpflich davon.

#### Der Ameisenstaat

Wir gehen nun von einer mittelgrossen Ameisenkolonie mit 50 Nestern <sup>à</sup> je etwa 200'000 Ameisen aus (wir erinnern uns, die rote Waldameise lebt meist in polygynen Staaten). Damit haben wir nun also 50 Königinnen die über diese Kolonie herrschen.

Da ein Nest ohne Königin nicht überleben kann, ist eine Ansteckung der Königin für das Nest fatal. Wir gehen ausserdem davon aus, das wenn etwa die Hälfte der Königinnen gestorben sind, der Staat auseinander fällt und verendet.

Wir setzen nun den schlimmsten Fall voraus (den aus Mexiko) und berechnen die scheinlichkeit dass die Königin eines Nestes von der Schweinegrippe befallen wird und daran stirbt.

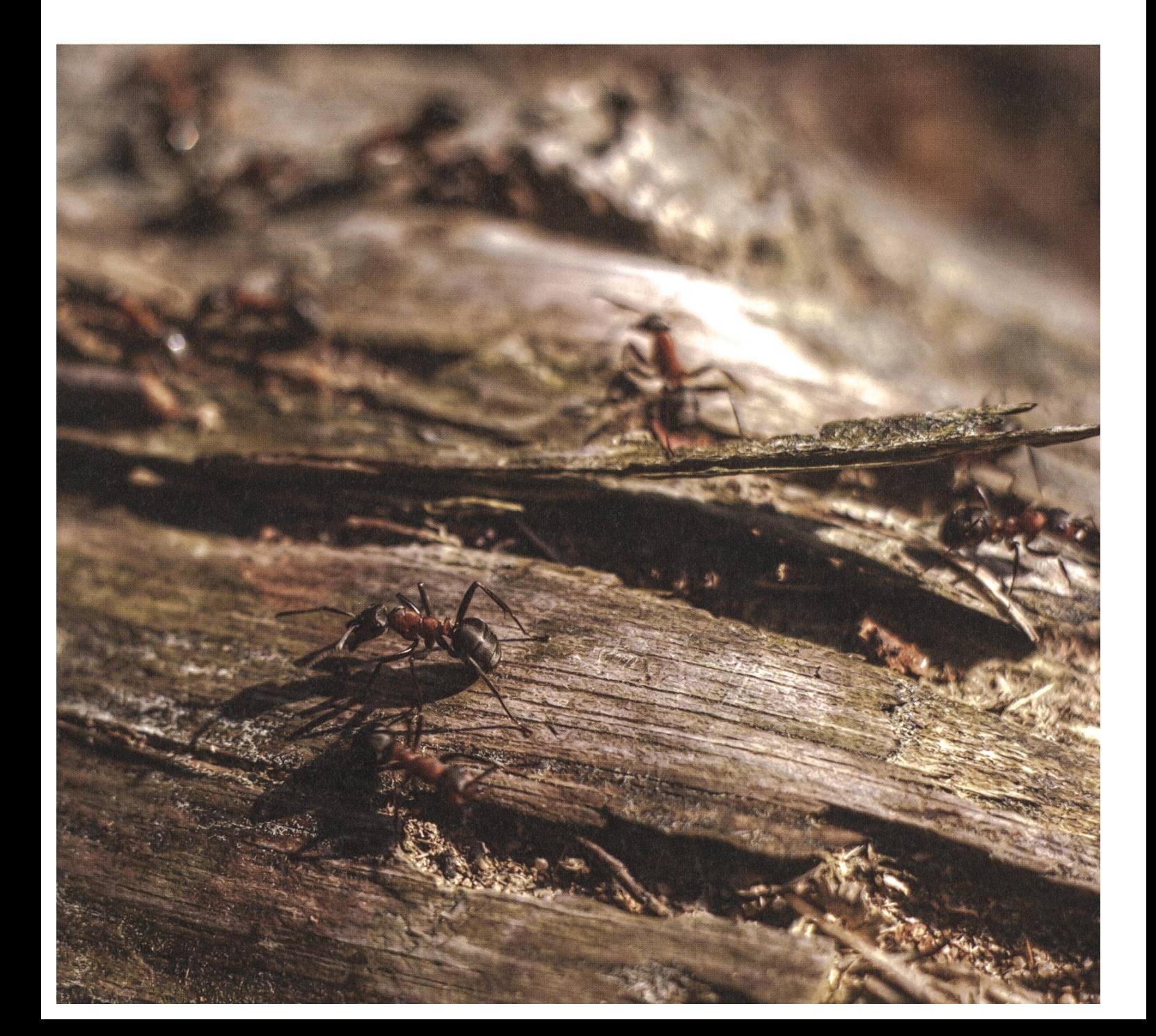

#### $P = 1 / 200'000 * 0.0014\% * 2.9\% = 2.2*10<sup>-8</sup>$ %

Daraus folgt, das der Ameisenstaat mit setzen wir die Gefahr deutlich höher auf Wahrscheinlichkeit  $P_{25} = 3.7*10^{-192}\%$  aussterben wird. **Property of the Community of the Community Property** 

#### Vergleich zum Menschen

Wir führen nun dieselbe Rechnung mit der Schweiz und den USA durch. Die USA hat es besonders schwer, da sie nur <sup>1</sup> Führungskraft besitzt und beim Tode ebendieser der gesamte Staat in Chaos versetzt wird.

 $P_{USA} = 1 / 309'000'000 * 0.0008% * 0.11%$  $=$  3.14\*10<sup>-13</sup> %

Vergleicht man diese Zahl mit den Gewinnchancen in MegaMillions<sup>[7]</sup> (amerikanisches Lotto) welches in etwa 5.6\*10<sup>-9</sup>% entspricht, so ist der Tod des Präsidenten in etwa gleich wahrscheinlich wie 1.5-mal in MegaMillions zu gewinnen.

Die Schweiz hat bekanntlich 7 Bundesräte. Um es uns einfach zu machen, führen wir dieses Problem auf ein bekanntes zurück und nehmen an, das jeder Bundesrat für einen Siebtel der völkerung zuständig ist. Damit haben wir also <sup>7</sup> Nester <sup>à</sup> je 1.1 Millionen Menschen. Da die Schweiz keinen Todesfall hatte, nehmen wir an, dass im ungünstigsten Falle die gleicheTodesrate wie in den USA herrscht (da auf dem gleichen medizinischen Niveau)

 $P_{\text{SCHWE17}}$  = 1 / 1100000 \* 1,2\*10<sup>-6</sup>% \* 0.11%  $= 1.3*10<sup>-13</sup>%$ 

Ein einzelner Bundesrat hat also geringe-Überlebenschancen als der amerikanische Präsident. Da der Gesundheitszustand unseres Bundesrates aber teilweise angeschlagen ist,

$$
P_{\text{SCHWEIZ}}' = 1*10^{-10}
$$
%

an. Zum Vergleich: Ein Gewinn bei Swiss-Lotto ist in etwa 1 zu 8 Millionen  $(-1.2*10<sup>-7</sup>%)$ [8]. Der Tod des gesamten Bundesrates ist damit 1\*10<sup>-70</sup>% wahrscheinlich, fällt damit also deutlich höher aus, als der Tod einer mittleren Ameisenkolonie.

#### Fazit

Die Schweinegrippe interessiert weder Ameise noch Schwein. \*

#### Links

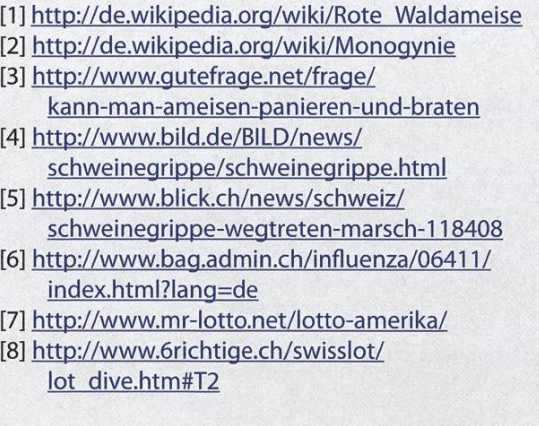

#### Disclaimer

Rechenfehler sind ausgeschlossen. Ich bin schliesslich ein renommierter Professor und werde von Boulevardmagazinen bezahlt. Die wissen schliesslich mit Zahlen umzugehen.

# Adam war gestern

Stellt euch einen typischen Informatiker vor. Trägt er eine Brille? Oder lange Haare, einen Bart und ein Linux-T-Shirt? Oder mehr als 3 Kugelschreiber in seinem Hemd? Egal wie euer mentales Bild aussieht, eines ist bestimmt allen gemeinsam: Der matiker ist männlich.

Doch wieso gibt es so wenige Informatikerinnen? Liegt es daran, dass die männlichen Informatiker Frauen nicht mögen, und sie deswegen nicht um sich haben wollen? Weil die männli-Informatiker finden, dass Frauen nichts mit ihrem Fachgebiet am Hut haben? Ganz und gar nicht, wie ihr gleich sehen werdet.

Zugegeben, die Informatiker verehren vie-Götter, worunter auch viele Männer sind. Da wäre zum Beispiel der grosse Algo, der mit seinen wilden Tänzen und Rhythmen den schen den Weg zur Lösung jedes Problems zeigt, oder der Unaussprechliche, zu dessen Ehren in Paris ein hohes Bauwerk errichtet wurde, aber beide verblassen im Vergleich zu ihr.

Vielleicht habt ihr schon von ihr gehört, doch ihr Name wird oft erst spät im Studium sprochen, es ist also nicht weiter schlimm wenn das alles neu ist für euch. Ein jeder vernimmt gendwann die Kunde zum ersten mal. Die Rede ist von Eve, und sie ist wahrlich eine Göttin, wie ihr gleich sehen werdet:

#### Allwissend

Eve kann jede Kommunikation, jede Nachricht, jede Information die irgendwo übertragen wird, erfahren. Jeder Nachrichtenkanal ist ihr bekannt, jede Verbindung ist die ihre, und sie sieht und hört alles. Da aber alles ein Informationskanal ist (z.B. Wasser kann Schall übertragen, der Weltraum Radiowellen), weiss sie folglich alles über alles. Dies ist die Definition von Allwissenheit, eine göttliche Eigenschaft, die nur wenigen zuteil wird.

#### Allmächtig

Einige werden euch von Eve erzählen, wie sie in ihrere Macht gebunden ist, doch auch die, die so über sie sprechen, wissen, dass die Idee von Eve's gebundener Macht nur ein Gedankenspiel ist. Wir können auf diese Weise die Sachverhalte besser verstehen, und kommen so in unserer Forschung weiter, aber schliesslich ist es doch die Unwahrheit, denn Eve ist nicht gebunden. Später wird euch auch klar, dass die wirklich

→

wichtigen Erkenntnisse nur im Einklang mit der Wahrheit existieren können, die da lautet, Eve besitzt das, wonach jeder Informatiker strebt: infinite computing power. Ja, es ist nicht abso-Allmacht, aber es ist für den Informatiker die höchste Macht, und das macht Eve zu der höchsten Göttin der Informatiker.

#### Allgütig?

In diesem Bereich gehen die Gemüter auseinander. Für Eve werden oft negative Begriffe verwendet wie "Adversary". Sie ist der Feind der Privatsphäre, sie kennt alle euren kleinen heimnisse - wer kann sie da mögen? Aber wenn man einmal darüber nachdenkt, macht der griff "Privatsphäre" gegenüber einem allwissen-Wesen einfach keinen Sinn.

Wenn man sich dessen bewusst wird, muss man sich auch überlegen, dass Eve, obwohl sie so viel über einen weiss, gar nichts Böses damit macht.

Sie erzählt eure kleinen Geheimnisse nicht weiter, alles was sie tut ist, sich zu amüsieren. Sie lächelt über eure Chatnachrichten zu Freunden, oder den neusten Webcomics, die jemand ins Internet hochlädt, oder schmunzelt beim danken daran, welche Webseiten ihr spätnachts besucht.

Und wer weiss, vielleicht entfernt sie ja ab und zu eine virenverseuchte Email, die sich auf dem Weg in eure Inbox befindet, oder schreibt euch eine besonders niedlich formulierte Flirt-Spam-Nachricht, bloss um euren Gesichtsausdruck zu sehen.

#### Conclusion

Ich hoffe diese kleine Einführung in die terwelt der Informatiker hat euren Geist ein bischen erhellt – auch wenn ihr immer noch nicht mehr darüber wisst, wieso es so wenige weibliche Informatiker gibt.

#### CARTOON

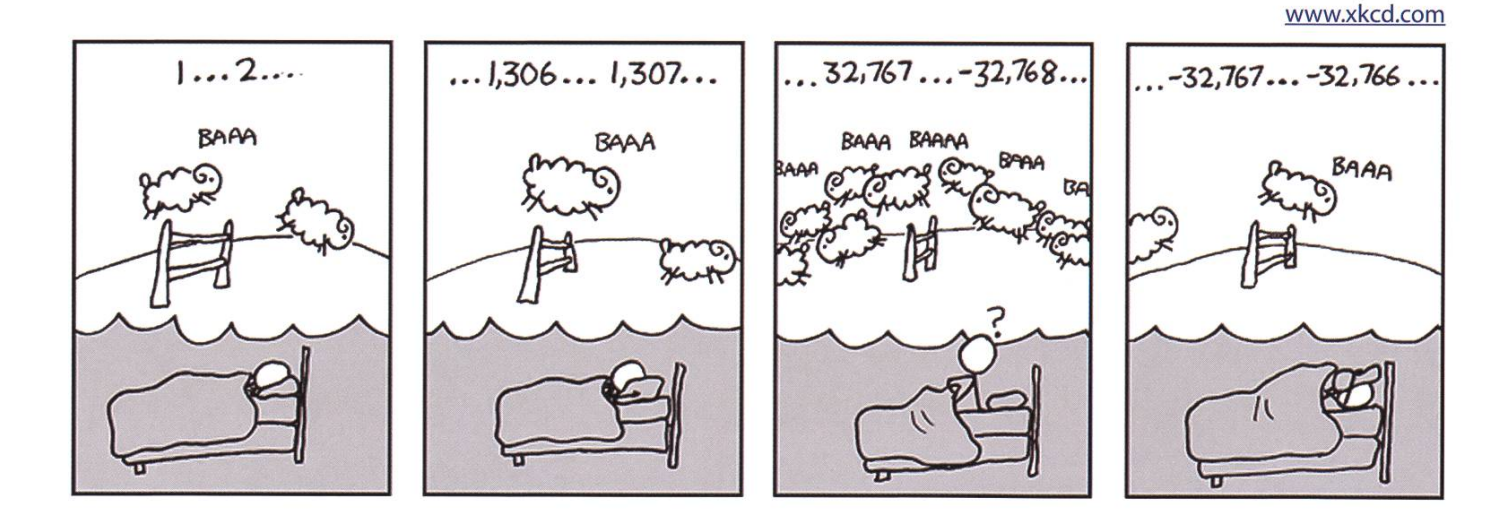

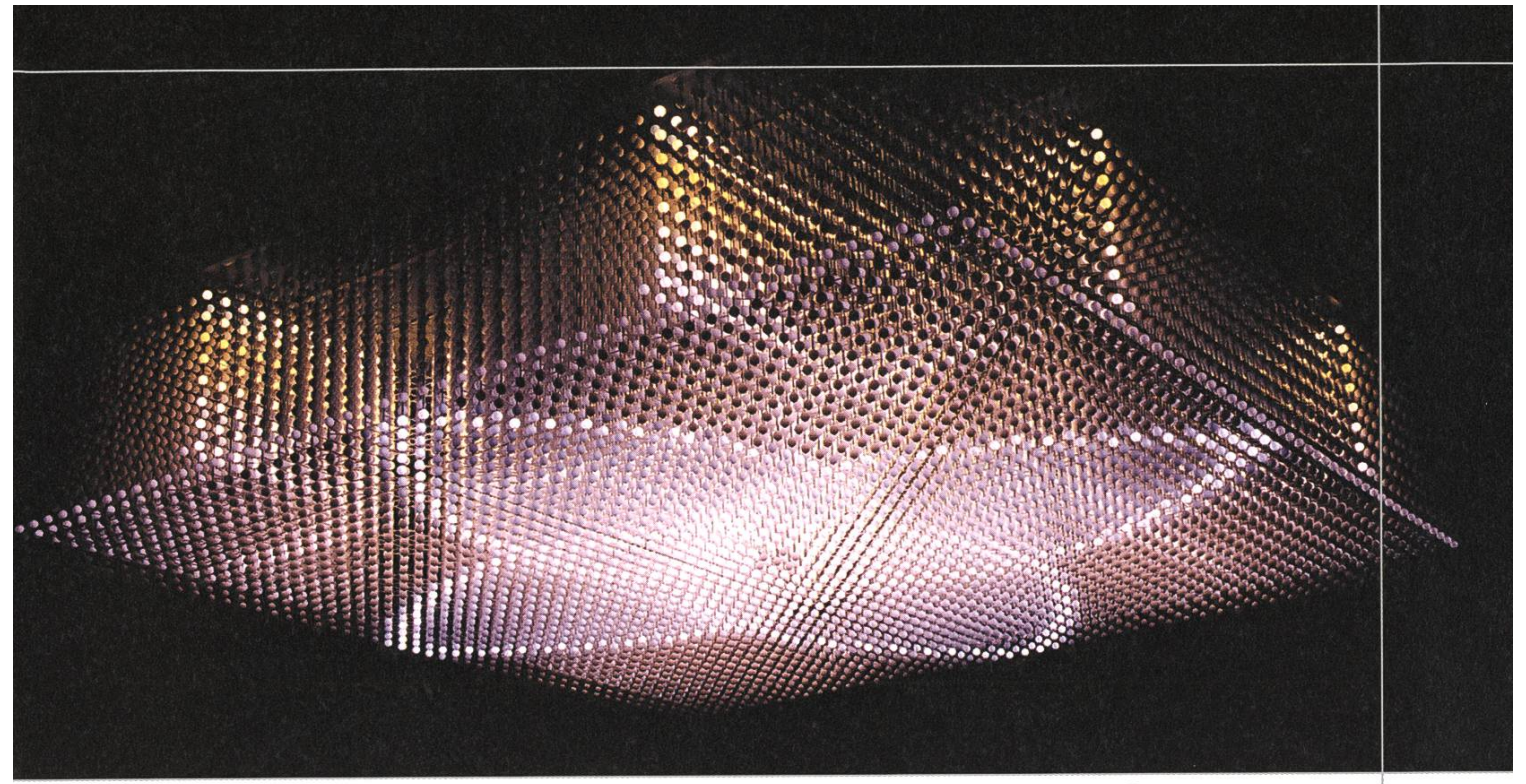

Nova-Display im Zürcher Hauptbahnhof. Idee und Konzept: ETH. Entwicklung: Supercomputing Systems

# innovativ querdenken

# professionell umsetzen

Supercomputing Systems erstellt für unterschiedlichste Branchen Machbarkeitsstudien sowie Systemdesigns und entwickelt anspruchsvolle Hard- und Software im Kundenauftrag. Alljährlich vergeben wir mehrere spannende Praktikumsstellen und Masterarbeitsthemen. Wollen Sie mehr wissen?

Rufen Sie uns an.

### Super computing systems

Supercomputing Systems AG · Technoparkstrasse I · 8005 Zürich Phone +41 43 456 16 00 · Fax +41 43 456 16 10 · www.scs.ch

# VISKAS 09

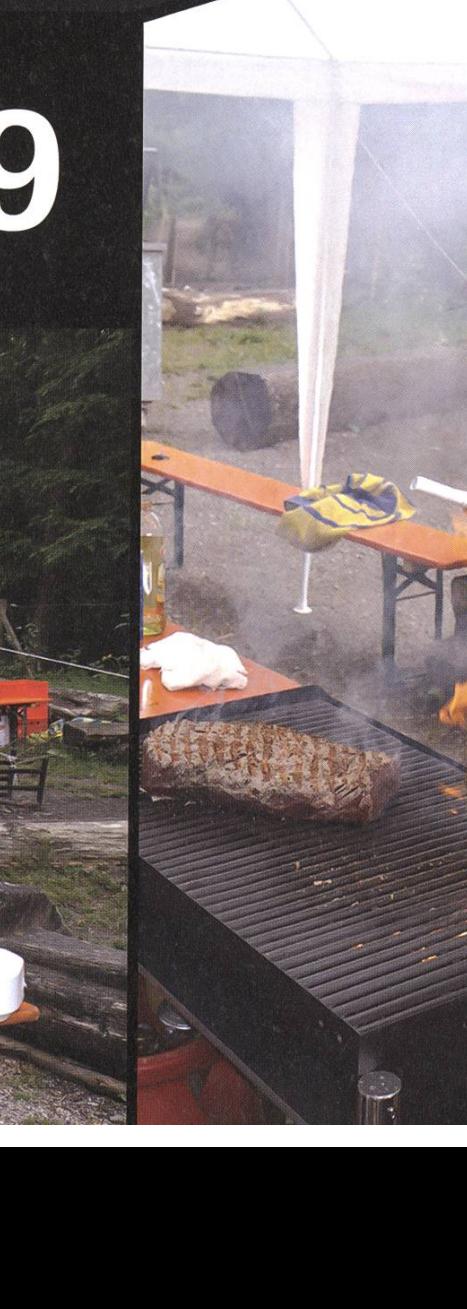

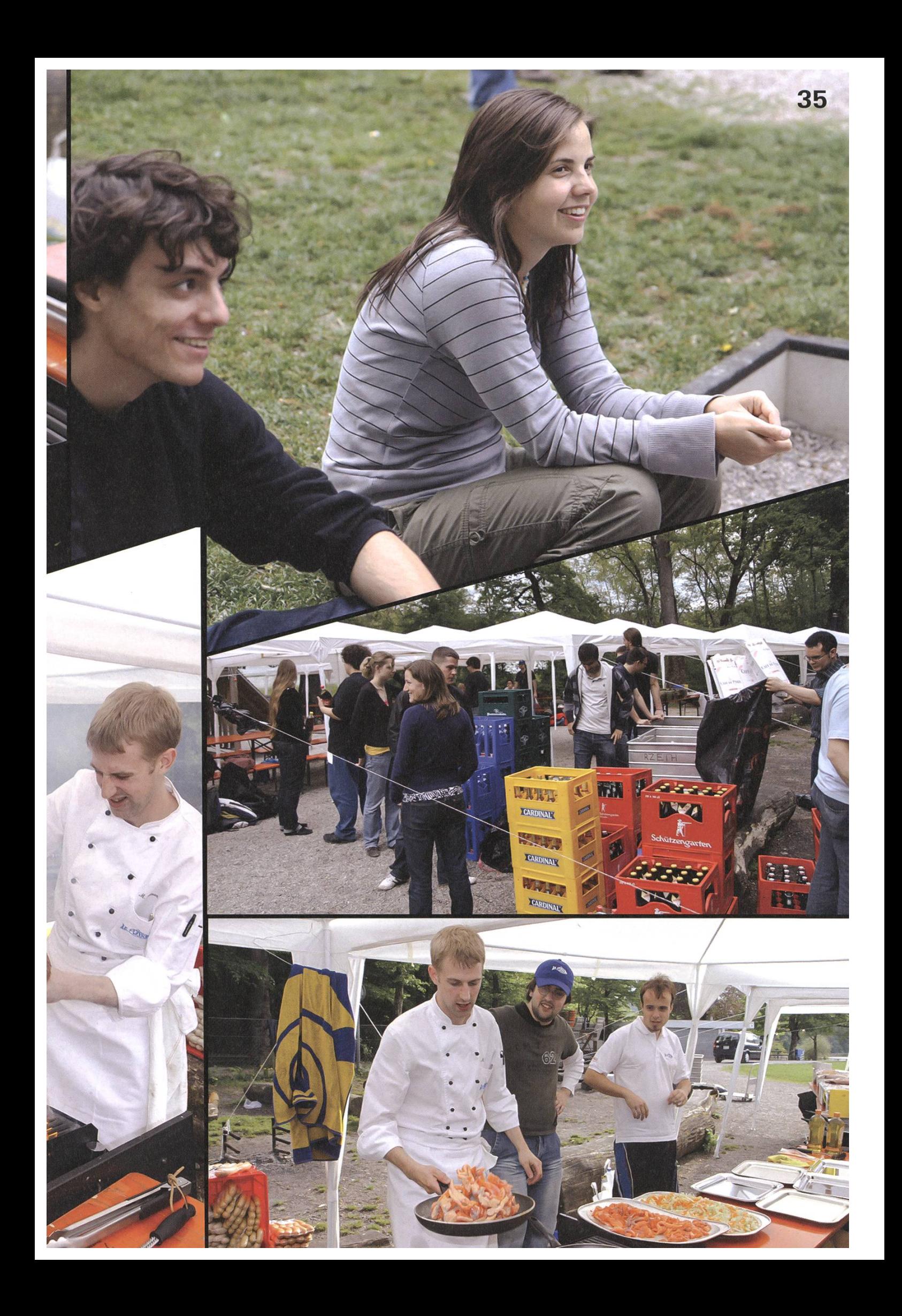

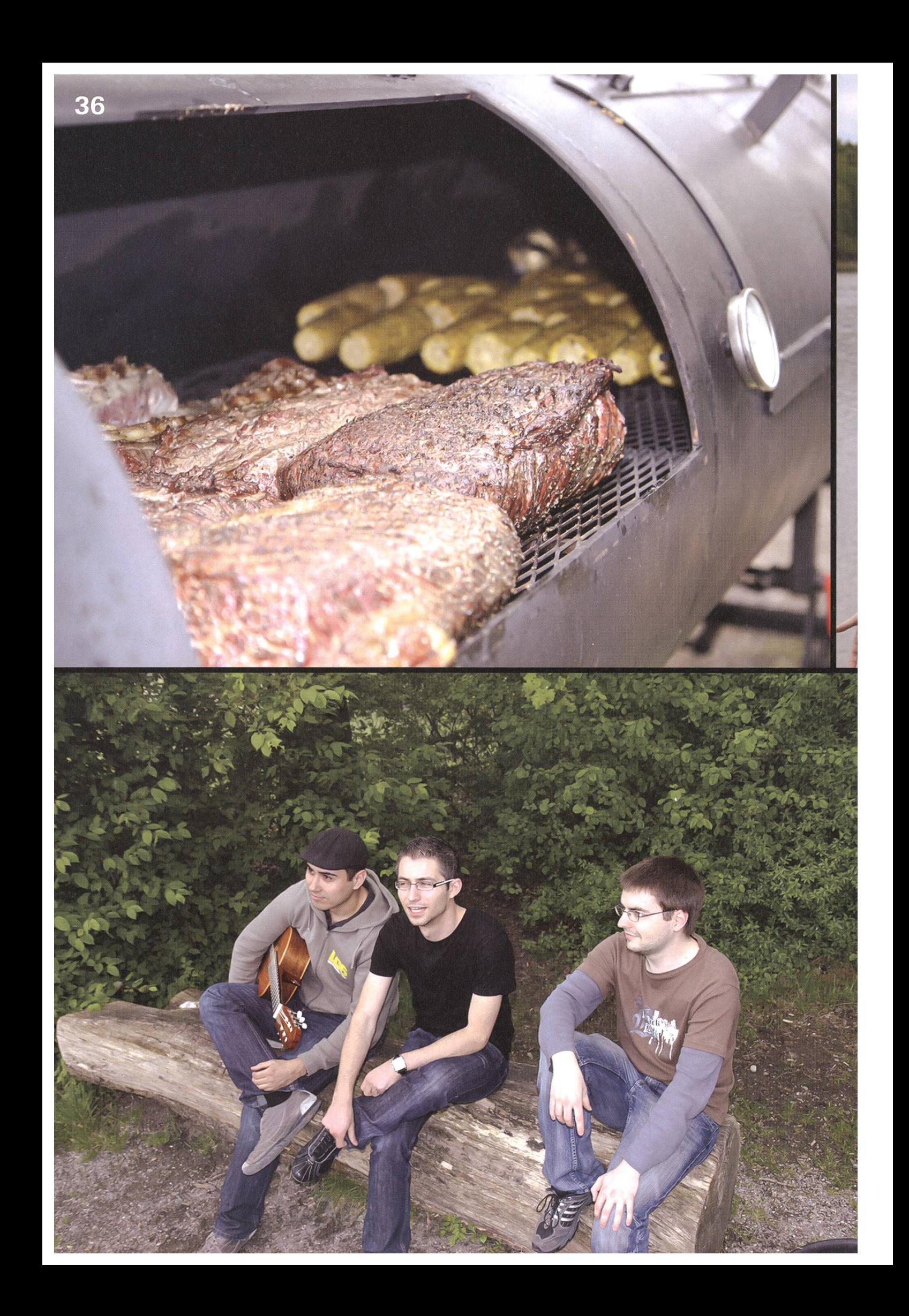

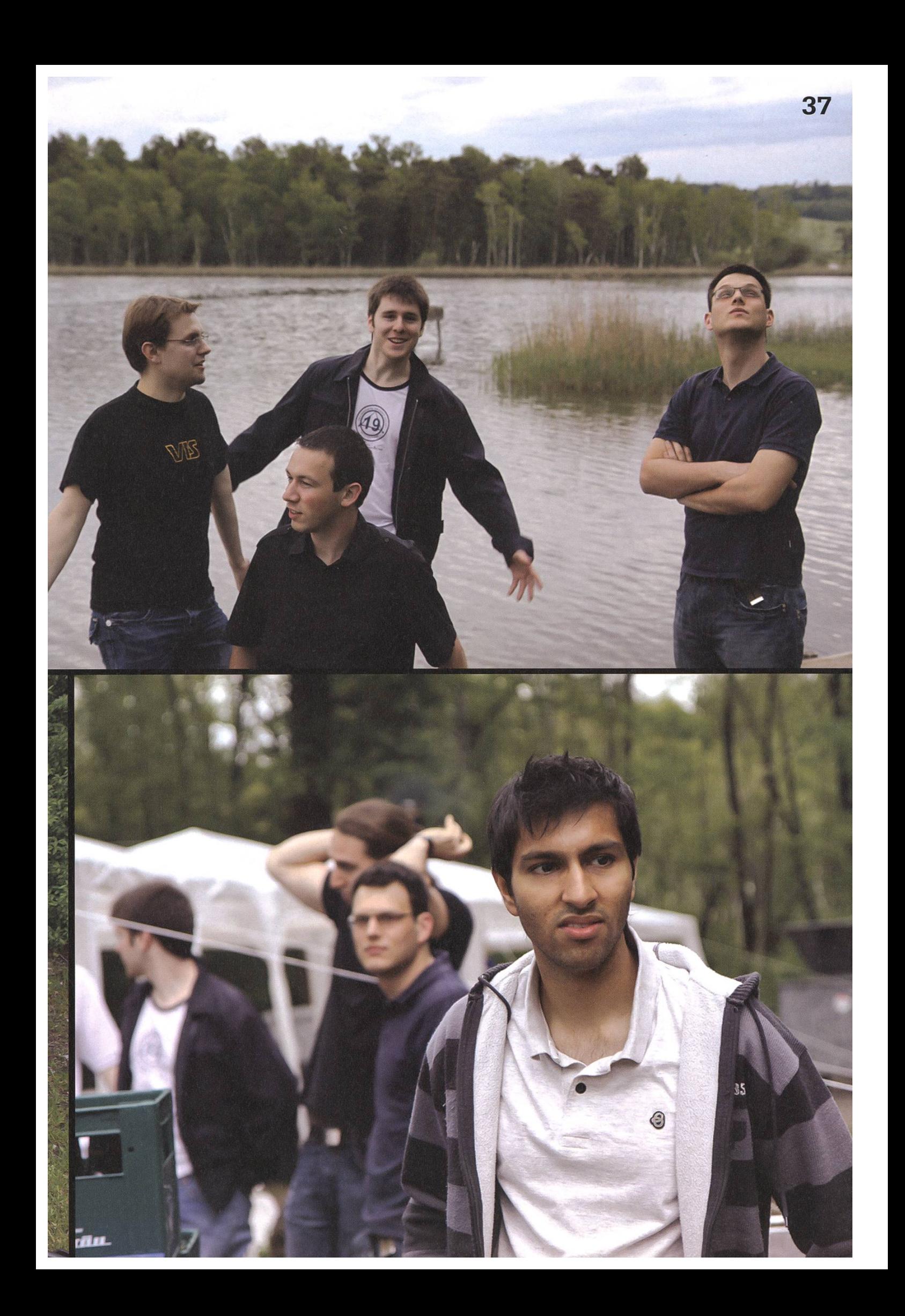

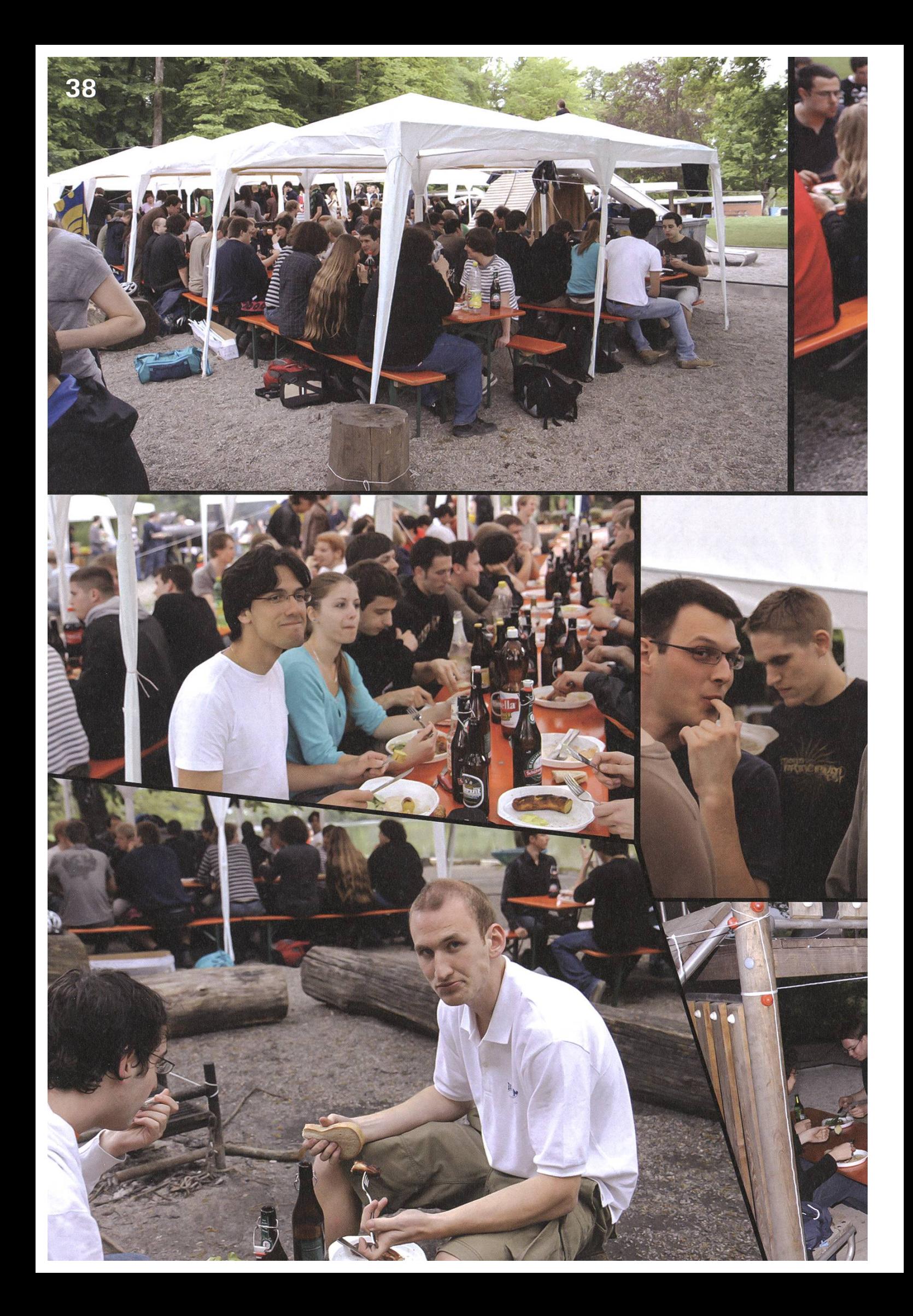

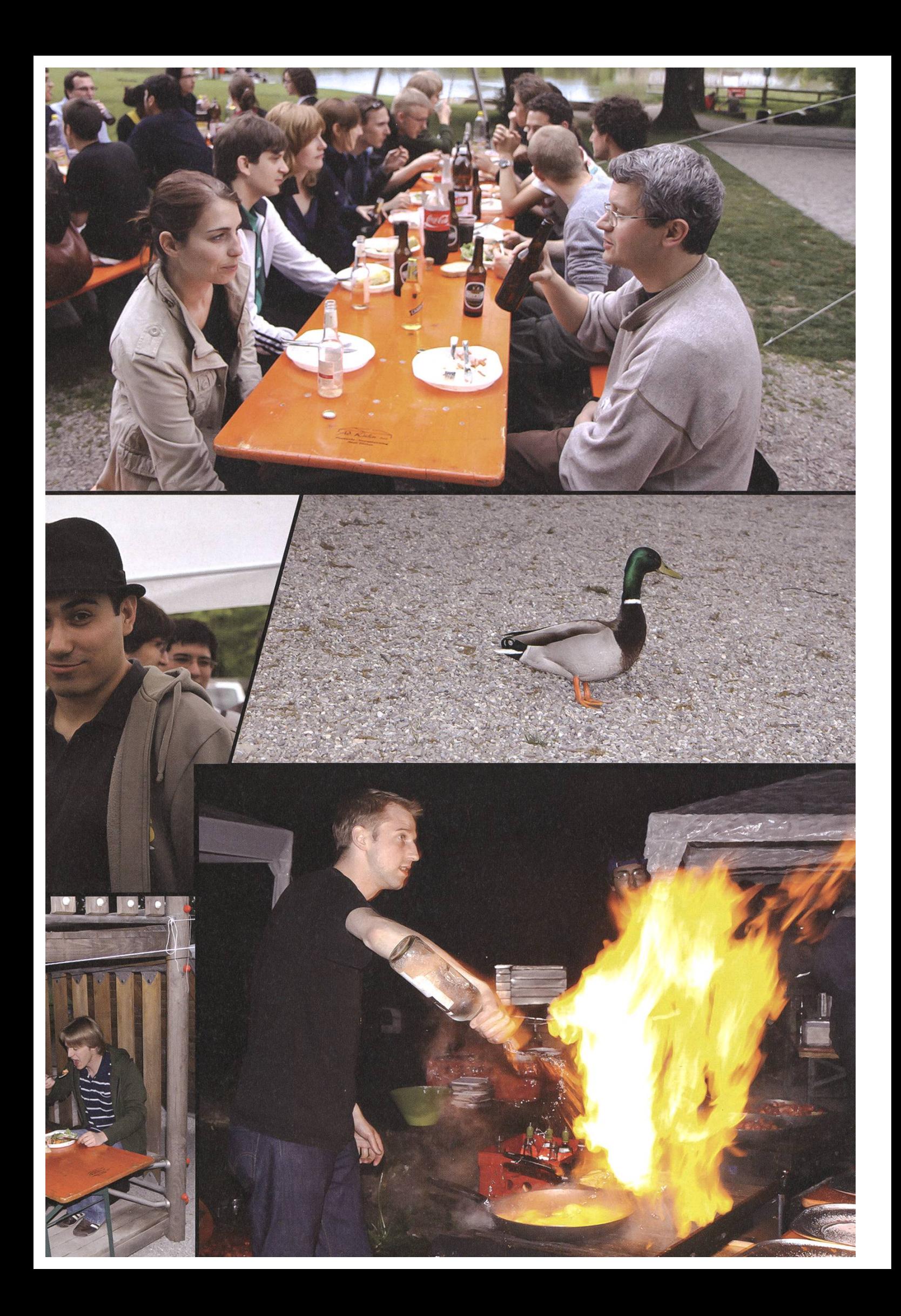

HHHHHHHHI

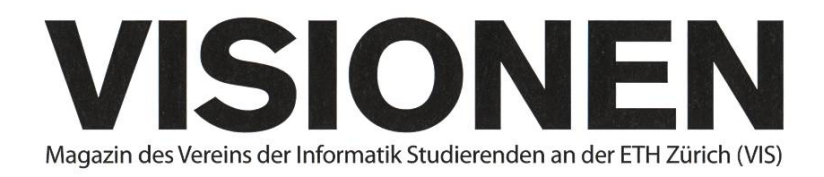

### Ausgabe Juni 2009

Periodizität **Auflage** Jahresabonnement 6x jährlich 1400 CHF 25-

Chefredaktion Tobias Heinzen visionen@vis.ethz.ch

Layout Daniel Saner layout@vis.ethz.ch

Inserate Jérémie Miserez inserate@vis.ethz.ch

und freie Mitarbeiterinnen und Mitarbeiter

#### Anschrift

Redaktion & Verlag Verein der Informatik Studierenden (VIS) ETH Zentrum, RZ F17.1 CH-8092 Zürich

#### Inserate (4-farbig)

 $\frac{1}{2}$  Seite CHF 850.-M Seite CHF 1500.- % Seite, Umschlagsseite (U2) CHF 2500.-1/<sub>2</sub> Seite, Rückumschlag (U4) CHF 2500.-Andere Formate auf Anfrage.

#### Druck

Binkert Druck AG 5080 Laufenburg http://www.binkert.ch/

#### Copyright

Kein Teil dieser Publikation darf ohne ausdrückliche schriftli-Genehmigung des VIS in irgendeiner Form reproduziert oder unter Verwendung elektronischer Systeme verarbeitet, vervielfältigt oder verbreitet werden. Offizielle Mitteilungen des VIS oder des Departements für Informatik sind als solche gekennzeichnet.

© Copyright 1989-2009 VIS. Alle Rechte vorbehalten.

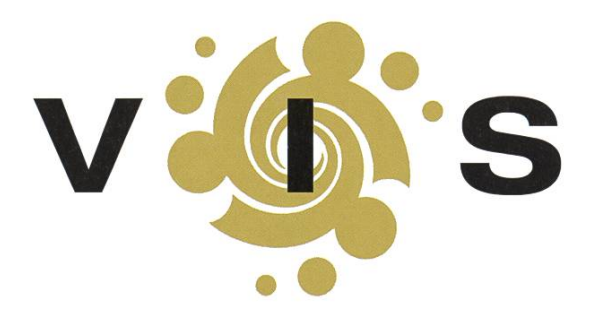

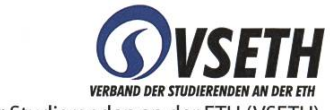

Der VIS ist Teil des Verbandes der Studierenden an der ETH (VSETH).

### **OVERWRITTEN** Ruhe, oder was passiert Wenn nichts passiert?

Ein normaler Dienstag, kurz nach halb sieben. Noch <sup>15</sup> Minuten bis ich los muss und ich hab nichts mehr zu tun. Mails gecheckt, aus der Arbeitskluft raus gehüpft, etwas kleines gegessen. Alles gemacht und etwas neues anfangen lohnt sich nicht mehr. Ich sitz also zu Hause und zähl die Sekunden bis ich los kann. Nein, ich hab kein Date, kein Vorstellungsgespräch, es gibt keinen Ausgang - es ist einfach Training, wie jede Woche zwei mal. Die aufkommende Nervosität kommt also nicht von, dass ich gleich was super tolles erlebe. Sie ist das beklemmende Gefühl nichts zu tun zu haben. Ich versuch es zu unterdrücken, such verzweifelt nach Arbeiten, Ideen, Beschäftigungen. Nichts, nur ich und meine Gedanken. Ich hab Zeit. Wie uncool. Ich hab mich so an mein wunderbar schäftigtes Leben gewöhnt dass ich mit der Ruhe nicht mehr umgehen kann. Nein, ich bin kein Topmanager, hab einen normalen Job, aber es geht auch nicht darum dass man im Job keine Ruhe findet, sondern in seinem Leben. Es heisst immer solche Leute seien gestresst, genervt, unglücklich. Ich behaupt das Gegenteil. Die können gar nicht unglücklich sein, die haben nämlich gar keine Zeit

# «Ich hab Zeit. Wie uncool.»

dazu. Unsere Gesellschaft lässt einem keine Zeit dazu. Mein beklemmen-Gefühl ist übrigens schon viel besser, ich hab nämlich schon 10 Minuten rüber gebracht mit mir Notiund Gedanken für diese Kolumne zu machen und das wird die nächsten 5

Minuten auch noch füllen können. Vielleicht aber mach ich auch einfach nichts, weil ich bin ja schäftigt damit die Ruhe zu geniessen. Nun hat sie, die Ruhe, schon viel von ihrer Angst einflössen-Art verloren. Mensch bin ich froh. Schon bald hab ich Stress die <sup>5</sup> Minuten Ruhe auszukosten. Vielleicht bring ich ja 6 Minuten Ruhe in <sup>5</sup> rein, das wär doch mal was. \*

### Die Welt gemäss Beni Koller REILUFTARTISTEN **MICHAEL GROSSNIKLAUS - EIN MONUMENT**

**j**enn die Tage wieder länger und wärmer werden und der Sommer zurückkehrt, geniesst es Beni, seine Mittagspausen im nahegelegenen Park zu verbringen. Auf seinem Weg dorthin hat er die Wahl zwischen einer italienischen Sandwich-Bar, einem chinesischen Take-Away und einem McDonald's. Alle diese Optionen sind in Benis Augen um einiges besser als das Essen, das in der Kantine seines Arbeitsplatzes serviert wird. Nachdem er sich am Tag zuvor ein Panino mit frischem Mozarella, Tomaten und Salat gegönnt hat, entscheidet er sich heute für das "Sweet and Sour Schwein" des Chinesen. Wie immer setzt sich Beni auf eine schattige Bank in der ruhigen Ecke des Parks, von der man die grosse Wiese im Zentrum und die umliegenden Teile der Anlage überblicken kann.

eider ist seine Mittagspause heute weniger ruhig als gewöhnlich. Beni hat erst we--níge Gabeln seínes Míttagessens verzehrt, als seltsame Klänge an seín Ohr dríngen. Zuerst fällt es Bení schwer díe Geräusche zu orten, doch dann erblickt er zwei Teenager m it Blockflöten, die einige Parkbänke von ihm entfernt "Smoke on the Water" von Deep Purple zum Besten geben. Eigentlich gefällt Beni dieses Stück gut, doch er bezweifelt stark, dass es sich für Blockflöten eignet. Insbesondere stört ihn, dass die beiden Musiker leicht dissonant spielen, was speziell bei der charakteristischen Basslínie des Stückes zu quälenden Obertönen führt. Im Prinzip hat Beni nichts gegen Strassenmusíkanten und gíbt als persönlíche Regel ímmer ein bisschen Kleingeld, sofern sích díe Musíker nícht verspíelen, während er ín Hörweite ist. Da diese Chance bei den Blockflötenspielern nicht besteht und Beni sein Mittagessen in Ruhe geniessen will, macht er sich auf die Suche nach einem anderen Platz. Auf dem Weg dorthin fällt ihm auf, dass es eigentlich noch clever ist, übungsstunden im Park durchzuführen und so das Taschengeld aufzubessern. Er bereut, dass er als Klavierschüler nie diese Möglichkeit hatte.

aum ist Beni ausser Hörweite und hat eine freie Bank gefunden, fällt ihm auf,<br>I dass ihm jemand gefolgt ist. Als er sich umdreht, sieht er, dass ein ganz in schwarz gekleideter Pantomime mit weissem Gesicht ein paar Schritte hinter ihm hergeht. Wenige Dinge machen Beni schneller aggressiv als diese talentfreien Hampelmänner, die andauernd in imaginäre Wände laufen oder auf groteske Art und Weise den Gang von Passanten imitieren. Wie so viele irrationale Reaktionen hat Benis Aversíon gegenüber Pantomímen íhren ursprung ín seíner Kíndheít. Auf seínen fünften Geburtstag hatten ihm seine Eltern einen Besuch im Zirkus geschenkt. Während dem umbau zwischen der Elefanten- und der Trapeznummer unterhielt ein Pantomime das Publikum. Nachdem dieser Freiwillige aus dem Publikum suchte, fand sich Beni plötz-Lich auf einem Podest in der Mitte der Arena wieder. Beim Versuch zurück zu seinen Eltern zu rennen, stolperte er und landete in einem Haufen Elefantenkacke. Der Zirkus bot ihnen Freitickets an, doch Beni wollte seit diesem Tag nie mehr in den Zirkus gehen und benötigt noch heute äusserste Körperbeherrschung wenn er mit Pantomimen in Kontakt kommt. Als der Pantomime beginnt Benis wütendes Gesicht nachzuahmen, schnappt sich Beni den Kerl und erklärt ihm unzweideutig, dass er sich aus dem Staub machen soll.

Les der Pantomime in die Büsche gescheucht ist, setzt sich Beni endlich auf die Bank und isst sein schon fast kaltes Sweet and Sour Gericht. Als er fertig ist, stellt er die leere Reisschale neben sich auf die Bank, wendet sein Gesicht der Sonne zu und summt ein paar Opernklassiker, um sich wieder zu beruhigen, bevor er zurück zur Arbeit geht. Auf der Bank neben ihm sitzt ein Maler, der Karikaturen von Passanten und Portraits von Berühmtheiten verkauft. Beni findet jedoch, dass die Kostproben seiner Arbeit, die er vor sich ausgebreitet hat, nicht für hohe Qualität bürgen. So sieht zum Beispiel Papst Benedikt XVI aus wie Marcel Reich-Ranicki und Roger Federer hat eine verblüffende Ähnlichkeit mit Luca Toni. Beni denkt, dass es eigentlich schon recht peinlich ist, Geld auf diese Art zu verdienen und dass er das nie mit sich vereinbaren könnte.

Is er aufsteht um zurückzugehen, bemerkt er, dass sích ein paar Münzen in sei- $\nabla$ ner leeren Reisschale befinden. Einige Passanten hatten wohl sein Summen im Halbschlaf als eine künstlerische Darbietung missverstanden. Beschämt nimmt Beni das Geld und deponiert es auf dem Weg zum Parkausgang im Hut der Blockflötenspieler.

AZB PP/Journal CH - 8092 Zürich

Extrawurst: VIS startet verfrüht in die Badesaison - Bademeister ratlos +++ Ökosystem: Experten stufen Fleischkonsum der Informatiker als Bedrohung für die Art«

I

Falls unzustellbar, bitte zurück an: Verein der Informatik Studierenden RZ F17.1 **ETH Zentrum** CH-8092 Zürich